# **NOTICE WARNING CONCERNING COPYRIGHT RESTRICTIONS:**

The copyright law of the United States (title 17, U.S. Code) governs the making of photocopies or other reproductions of copyrighted material. Any copying of this document without permission of its author may be prohibited by law.

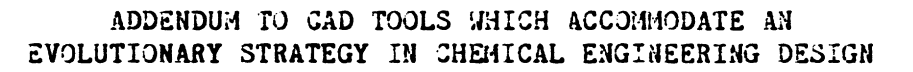

**by Michael H? Locke December, 1982 DRC-02-16-32**

**ADDENDUM TO CAD TOOLS WHICH ACCOMMODATE AN EVOLUTIONARY STRATEGY IN CHEMICAL ENGINEERING DESIGN**

> **by Michael Harvey Locke**

**Carnegie-Mellon University June, 1982**

# **TABLE OF CONTENTS**

 $\overline{1}$ 

 $\Delta\phi$  , where  $\phi$  is an

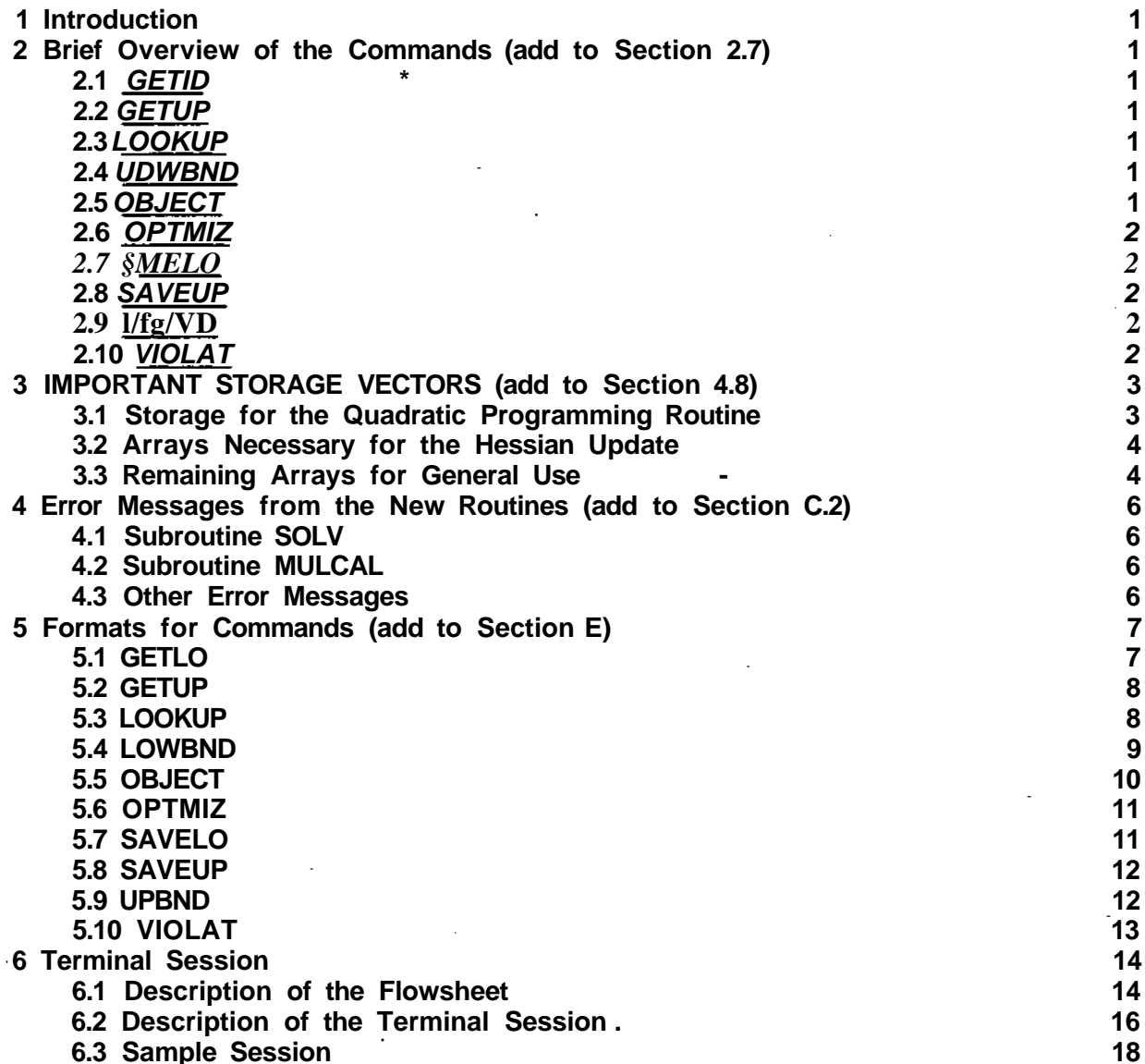

**UNIVERSITY LIBRARIES CARNEGIE-MELLON UNIVERSITY PITTSBURGH, PENNSYLVANIA 15213**

 $\mathcal{L}(\mathcal{L}(\mathcal{L})\mathcal{L}(\mathcal{L}))=\mathcal{L}(\mathcal{L}(\mathcal{L}))$ 

 $\ddot{\phantom{a}}$ 

# **LIST OF FIGURES**

 $\bar{\mathbf{H}}$ 

# **Figure 1: Freeze-Melt Process 15**

### **1 INTRODUCTION**

Since the publication of Locke (1981), an optimization capability has been added to the ASCEND-II flowsheeting system. The optimization technique, a variation of the Han-Powell method (Powell, 1977), is described in Locke et a!., (1982). This addendum is intended to describe the changes made to ASCEND-II since September, 1981.

1

### 2 **BRIEF OVERVIEW OF THE COMMANDS (ADD TO SECTION 2.7)**

The following commands have been added to ASCEND-II in order to allow the user to perform optimization calculations:

#### 2.1 GETLO

The GETLO command is used to restore the values of variables' lower bounds from a file. The values must first be stored using the SAVELO command. .

# 2.2 GETUP

The GETUP command is used to restore the values of variables' upper bounds from a file. The values must first be stored using the SAVEUP command.

### 2.3 **LOOKUP**

The LOOKUP command displays to the user the name of a variable and the variable packet in which it resides when the variable's position in the VAR vector is input. This command was added for debugging purposes.

### 2.4 **LOWBND**

The LOWBND command is used to input the values of the lower bounds of variables.

### 2.5 OBJECT

Under the OBJECT command, the user names the variable which is to be maximized or minimized.

# **2.6 OPTMIZ**

The OPTMIZ command starts the Han-Powell optimization procedure.

# 2.7 **SAVELO**

The SAVELO command is used to save the values of variables' lower bounds in a file.

# **2.8 SAVEUP**

The SAVEUP command is used to save the values of variables' upper bounds in a file.

### 2.9 **UPBND**

The UPBND command is used to input the values of the upper bounds of variables.

# **2.10 ViOLAT**

The VIOLAT command tells the user which variable bounds (upper or lower) have been violated.

### **3 IMPORTANT STORAGE VECTORS (ADD TO SECTION 4.8)**

A Common Area called OPTMIZ.CMN contains aH the storage vectors which were added to ASCEND-II to enable optimization calculations to be performed. Each of those vectors is described here.

### **3.1 STORAGE FOR THE QUADRATIC PROGRAMMING ROUTINE**

One of the steps in the Han-Powell algorithm requires the solution of a Quadratic Programming Problem (QPP). Included in ASCEND-II is a group of subroutines called QPSOL, written by Gill et al., (1982). This group of subroutines solves the QPP set up by ASCEND-II. The following arrays are required to set-up and solve the QPP using QPSOL

Matrix CH (DP RE) contains the Hessian Matrix for the current iteration. It is stored as a full matrix. This matrix is called HESS in QPSOL

Vector DELPDU (DP RE) contains the constrained derivative  $(E\$\text{/Eu})$ . It is equivalent to vector CVEC in QPSOL, the vector which contains the linear term of the objective function.

Matrix ACN (DP RE) is equivalent to matrix A in QPSOL It contains the general linear constraints. This matrix is calculated by:

# $ACN = -@g/3x^{T}r^{1}$  @g/3u<sup>T</sup>),

where g are the equality constraints describing the flowsheet, x are the pivoted variables, and u are the decision variables. ACN is a very large matrix. It can have as many as 1000 rows and 11 columns.

Vector BLQP (DP RE) is equivalent to BL in QPSOL It contains in its first N locations (N being the number of decision variables) the lower bounds of the allowed changes in the decision variables. The rest of the locations contain the lower bounds of the general linear constraints.

Vector BUQP (DP RE) is equivalent to BU in QPSOL It contains the same information as BLQP, but for upper bounds.

Vector 1STATE (SP IN) is 1:1 with BLQP and BUQP. It gives the status of its corresponding constraint. 1STATE contains a 0 if the constraint is not tight, -1 if the constraint is at its upper bound, and -2 if it is at its lower bound. Other values that ISTATE may take on are described in Gill et al., (1982).

Vector CLAMDA (DP RE) is 1:1 with ISTATE, • BLQP, and BUQP. It contains the Lagrange multipliers associated with the tight constraints.

Vector IQWORK (SP IN) is equivalent to IWORK in QPSOL It is used as integer workspace.

Vector QWORK (DP RE) is equivalent to WORK in QPSOL It is used as a workspace.

Vector  $XQP \cdot (DP \cdot RE)$  is equivalent to X in QPSOL It contains the solution to the QPP.

#### **3.2 ARRAYS NECESSARY FOR THE HESSIAN UPDATE**

Several storage arrays are used in the Hessian update routine. Each is described in this subsection.

Vector OLDELP (DP RE) contains the constrained derivative calculated in the previous iteration.

Matrix COLD (DP RE) is a workspace used in updating the Hessian Matrix.

Vector LAMACN (DP RE) is also a work vector for the Hessian update. It is calculated as:

$$
LAMACN = A\setminus -X \rightarrow ACN,
$$
  
**lo up**

where the X's are the Kuhn-Tucker multipliers on the linear inequality constraints and are calculated by the QPP.

Vector CHDIAG (DP RE) contains the values of the diagonal elements of the Hessian Matrix.

#### 3.3 **REMAINING ARRAYS FOR GENERAL USE**

In this subsection the remaining arrays added to perform optimization are described.

Vector DELTA (DP RE) contains the change in the decision variables as calculated by the QPP and scaled by the step size parameter.

**Vector BETMIN (DP RE) is 1:1 with DELTA. This vector contains the values of the Kuhn-Tucker multipliers on the corresponding decision variables. If a decision variable is not at its lower bound, the value in BETMIN is 0.**

**Vector BETMAX (DP RE) is also 1:1 with DELTA. It contains the multipliers on the upper bounds of the decision variables.**

**Vector LAMLO (DP RE) contains the values of the Kuhn-Tucker multipliers on the tight lower bounds of the pivoted variables. Only the multipliers of the tight constraints are stored. Vector TOLO (SP IN) is 1:1 with LAMLO and contains the position in VAR of the pivoted variable which is at its lower bound. Both LAMLO and TOLO are of length LLO.**

**Vectors LAMUP (DP RE) and TOUP (SP IN) of length LUP contain the same information as LAMLO and TOLO but for the upper bounds of the pivoted variables.**

**The partials of the flowsheet equality constraints with respect to the decision variables 0g/du<sup>T</sup> ) are stored as a sparse matrix in three vectors. Vector ADEC (DP RE) contains the values of the partial derivatives. Vector IRDEC (SP IN) is 1:1 with ADEC and contains the corresponding row of the Jacobian Matrix. ICDEC (SP IN) is also 1:1 with ADEC and contains the corresponding column of the Jacobian Matrix of that element All three vectors are of length LDEC, and have a maximum length of MDEC.**

**Vector IDEC (SP IN) contains two pieces of information. The first N locations (where N once again is the number of decision variables) contain the columns of the Jacobian Matrix which Harwell Routine MA28 has chosen to be the decision columns. The next N locations contain the corresponding positions of those variables in vector VAR.**

**Vector VARMAX (SP RE) is 1:1 with VAR, the vector of variable values. VARMAX contains the maximum value of the corresponding variable.**

**Vector VARMIN (SP RE) is also 1:1 with VAR. It contains the minimum value of the corresponding variable.**

**4 ERROR MESSAGES FROM THE NEW ROUTINES (ADD TO SECTION C.2)**

### **4.1 SUBROUTINE SOLV**

Called when the SOLVE and OPTMIZ commands are given.

Error #1

The SOLVE command has been given but the Jacobian Matrix is not square.

Error #2

Fatal error in Subroutine MA28AD. The Jacobian Matrix is singular.

Error #3

Error in MA28BD. Must re-pivot.

Error #4

Similar to Error #3

Error #5

While solving, the Right-Hand-Side magnitude increased instead of decreasing.

# **4.2 SUBROUTINE MULCAL**

Errors #1 and #2

These error traps should never be seen by the user. They were included for debugging purposes.

### **4.3 OTHER ERROR MESSAGES**

In addition to the error messages described above, other error messages are include in the new routines. These messages are very descriptive and should be self-explanatory.

### 5 **FORMATS FOR COMMANDS (ADD TO SECTION E)**

In this section the formats of the commands added to ASCEND-II are described.

In the formats for the commands, system prompts are italicized. Anything typed by the user is underlined. Comments are in script.

### **5.1 GETLO**

1. Description:

The GETLO command is used to retrieve stored variable lower bounds from a file. The bounds must be stored using the SAVELO command.

The user has two options when issuing the GETLO command. The first option is to retrieve all the values of a particular variable packet. (There is no way to retrieve individual lower bounds from a stored variable packet at the present time.) Using the first option, the user names the file from which he is retrieving values, the name under which the variable packet was stored, and the name given the variable packet in this run. Naming two names for the variable packet may not be as convenient as naming one, but it allows the user to retrieve values from one flowsheet to initialize values for another when the name of the variable packet has been changed between runs. The second option available to the user is to retrieve all possible variable packets from a file. A variable packet can be initialized in this way if there is a variable packet in the file which has the same name as it does.

2. Format:

### **GETLO**

FORMAT FOR FETCH, GETCF, GETLO, AND GET UP COMMANDS FE FILE # SOURCE RECORD VP NAME OR TO FETCH ALL POSSIBLE VAR PACKS FE FILE\* ALL OR FOR END OF FETCH, GETCF, GETLO, OR GETCF COMMANDS EN

# **FE File # Variable Packet Name EN**

*The. tuejt can njtfjuzvi individual valuable, packet\* OK aJUL valuable packet\* Atoned with matching name\*.* **He** *mut give, the* **EW** *command to indicate the end o£ thu phase. o{ input.*

### **5.2 GETUP**

### **1. Description:**

**The GETUP command is used to retrieve stored variable upper bounds from a file. The values must be stored using the SAVEUP command.**

**The user has two options when issuing the GETUP command. The first option is to retrieve all the upper bounds of a particular variable packet. (There is no way to retrieve individual bounds from a stored variable packet at the present time.) Using the first option, the user names the file from which he is retrieving values, the name under which the variable packet was stored, and the name given the variable packet in this run. Naming two names for the variable packet may not be as convenient as naming one, but it allows the user to retrieve values from one flowsheet to initialize values for another when the name of the variable packet has been changed between runs. The second option available to the user is to retrieve all possible variable packets from a file.**

**2. Format:**

**GETUP**

**FORMAT FOR FETCH, GETCF, GETLO, AND GETUP COMMANDS FE FILE # SOURCE RECORD VP NAME OR TO FETCH ALL POSSIBLE VAR PACKS FE FILE\* ALL OR FOR END OF FETCH, GETCF, GETLO, OR GETCF COMMANDS EN**

**FE File # Variable Packet Name EN**

*The, LUZA can JieXtUzve. individual vcuUablt packets OK alt vajuabtz packet\* vtoJizd with matching now\*.* **He** *vnuuU givz the EN command to indicate, the end o£ tkJU phcue. o£ input.*

### **5.3 LOOKUP**

### **1. Description:**

**Under the LOOKUP command the user gives one or more integer values. These values are the positions in VAR of variables whose names the user would like to know. ASCEND-II returns with the variable names, the names of the packs in which they reside, and their offsets (if any).**

# 2. Format:

# **LOOKUP**

GIVE POSITION(S) OF VARIABLE(S) TO BE LOOKED UP

Tht tueji H&\*pon<U with thz inttgeji poMAJLotu o£ tkt variables.

ASCEND-II Mi&ponxU with Ju&tntilicaJUon o£ tho&i po&JUiovu.

## **5.4 LOWBND**

### 1. Description:

Under the LOWBND command, the user can set the lower bound of any variable in the flowsheet. After he gives the command LOWBND, he types the name of the variable packet in which he would like to set lower bounds. He may then specify which variable he wants to set in two ways: The first way is with an integer value in parenthesis. To set the lower bound of the third variable in the packet the user would type (3) and then the value of the lower bound. The second way to specify a variable is by name. To set the lower bound of variable FLOW in a STREAM variable packet, the user would type (FLOW) and then the value of the lower bound. He accesses dimensioned variables by giving the variable name and appropriate offset. To set the lower bound of the third mole fraction in a stream, the user would type: (MF 3) and then the value of the lower bound. If the user does not specify the position of the variable or the variable name, ASCEND-II assumes that he wishes to set the value of the lower bound of the first variable in the packet.

The user may set more than one lower bound value in the same LOWBND statement. After one variable bound is set, the user may set the bound of the next variable in the packet by simply typing the bound value. He is not required to name the second variable. The user may set the bounds of the first two mole fractions in a stream by typing: (MF 1) value of first bound, value of second bound. He may also set the bounds of these variables by naming both of them: (MF 1) value (MF 2) value. He can set lower bounds on the FLOW of the stream and the third mole fraction by typing: (FLOW) value (MF 3) value.

2. Format:

#### **LOWBND**

TYPE EN FOR END,

NAME OF PACK TO SET LOWER BOUNDS

**Name of Variable Packet** 

(OPTIONAL START) LOWER BOUNDS

(Name of variable being set) Lower Bound

Tht LUQJI \*eX\* tht loweji bound oi tht thind molt inaction In a \*tntam to  $.01$  by typing:

 $MF_31$  ^01

tit \*eX\* the bound\* of the iltut two molt iJiactlon\* to  $.7$  and  $.3$  by typing:

 $\mathbf{M}$   $\mathbf{I}$   $\mathbf{I}$   $\mathbf{J}$   $\mathbf{J}$ 

Tht tueji \*tt& tht loweji bound oi tkt HcX to 100. and tht iJuut molt *inaction to* .5 *by typing:* 

(FLOW) 100. (MF\_1 \[  $\sim$  5 \]

Ai ten tkt value.\* in ont vajuablt packtt havt bttn &tt, tht uueji may \*tt tht value.\* In anothtA vcjuabtt packtt by typing it\* name. Afte\* all value.\* havt bttn \*tt, tht u\*eji nztunn\* to tht monitoK by typing EN.

# 5.5 OBJECT

1. Description:

Under the OBJECT command, the user tells ASCEND-II which variable is to be maximized or minimized in the optimization.

2. Format:

**OBJECT** 

MAXIMIZE OR MINIMIZE? (TYPE MAX OR M/NJ

Tht  $u^*t$  typt\* MAX OK MIN

TYPE NAME OF VARIABLE PACKET, NAME OF VARIABLE, OFFSET IF ANY

Tht u<sup>\*</sup>tx Idtntlilt<sup>\*</sup> tht objtct vajujablt

 $10<sup>°</sup>$ 

1. Description:

The OPTMIZ command begins the procedure which optimizes the user's flowsheet. After the command is given he must set several parameters. MAXIT is the maximum number of iterations to go. It has no default value as the rest of the parameters do. The other parameters are CNVGD (convergence tolerance), SAMPIV (value Y or N, Y is used if this is the same problem as was run the last time the OPTMIZ command was given), DIAG (a double precision value which can be added to the diagonal of the Hessian Matrix), STPDEC (the maximum step size in the decision variables), FACT (value to which the diagonal of the Hessian Matrix should be initialized), IDEBUG (prints debugging information, the casual user should leave this at 0).

2. Format:

**OPTMIZ** 

GIVE VALUES FOR MAXIT, CNVGD(t.D-6), SAMPIV(N), DIAGfO.O), STPDECf0.5), FACT(LO), IDEBUGfO)

The.  $tut^*$  give.\* value.\* & ox the. paJumeXeju. VticuxJU valuer (me. in parenthesis.

5.7 SAVELO

1. Description:

The SAVELO command allows the user to save the lower bounds of variables under the names of the variable packets of his job. They can be retrieved by using the GETLO command. After the user gives a number for the output file, he has several options by which to save the variables. The options are described under the SAVECF command.

2. Format:

**SAVELO** 

SPECIFY FILE # FOR WRITING VALUES

File  $#$ 

Tht uueji &ptcJLiJuu> tkt lilt to utudt the. value.\* will be. whitt&n.

TYPE AL FOR ALL USER NAMED VARIABLE PACKS VP NAMEfS) FOR SPECIFIC PACKfSJ

# PT NAME(S) FOR POINTER STATEMENTS) UN NAME(S) FOR USER NAMED VARIABLE PACKS OF SPECIFIC UNIT(S) A\$ FOR ALL VARIABLE PACKS U\$ NAME(S) FOR ALL VARIABLE PACKS OF NAMED UNITfS)

The. uueji choo\*t\* one. of the. above, option\* depending upon which vatuable. packe $X^*$ ' IOUXJI bound\* he. want\* \*aved.

### 5.8 SAVEUP

1. Description:

The SAVEUP command allows the user to save the upper bounds of variables under the names of the variable packets of his job. They can be retrieved by using the GETUP command. After the user gives a number for the output file, he has several options by which to save the variables. The options are described under the SAVECF command.

2. Format:

**SAVEUP** 

SPECIFY FILE # FOR WRITING VALUES

File #

The.  $u^*$ eji 6pe.cJ.ile.\* ike. fite. to ukich the. valuer will be. uvUtten.

TYPE AL FOR ALL USER NAMED VARIABLE PACKS VP NAMEfS) FOR SPECIFIC PACK(S) PT NAMEfS) FOR POINTER STATEMENTfS) UN NAMEfS) FOR USER NAMED VARIABLE PACKS OF SPECIFIC UNITFS) A\$ FOR ALL VARIABLE PACKS

U\$ NAMEfS) FOR ALL VARIABLE PACKS OF NAMED UNITFS)

The. vuejL chooser one. oi the. above, option\* dtpentting upon which valuable, pacJke $X^*$ ' uppeji bound\* he, want\* \*aved,

## 5.9 UPBND

1. Description:

The UPBND command has options exactly like those of the LOWBND command. See the LOWBND command for a description of those options.

2. Format:

## **UPBKD**

TYPE EN FOR END.

NAME OF PACK TO SET UPPER BOUNDS

# Name of Variable Packet

(OPTIONAL START) UPPER BOUNDS

(Name of variable being set) Upper Bounds Tht uueji' typt\*  $\overline{EN}$  to Ji&tunn to tht moruAox a^teji tkt tcut valuable, tuu been 6eX.

# 5.10 VIOLAT

1. Description:

VIOLAT is a one word command without arguments. This command tells the user which variables have values that violate their upper or lower bounds.

2. Format:

**VIQLAT** 

**ASCEWP-II** JieMuou utiXh:

\*\*\*\*\*\* VIOLATED CONSTRAINTS \*\*\*\*\*\*

And then eJXhex idzyuUiiz\* tht vajuablt\* OK type\*:

**NO CONSTRAINTS VIOLATED** 

#### **6 TERMINAL SESSION**

In this terminal session, the user performs several calculations on the flowsheet of Figure . This flowsheet represents a process to separate fine clay particles from water. The particles are so fine that it would take 20 years for them to settle out in settling tanks. It has been found that freezing the clay-water mixture and then melting it will cause the clay particles to coagulate into clumps which then can be filtered out, leaving a relatively pure stream of water.

### **6.1 DESCRIPTION OF THE FLOWSHEET**

Streams containing only butane are represented by solid lines. Those containing clay and water are represented by dashed lines. Incoming clay and water enter the process in stream S70A at a temperature of 302° K (84° F). This stream is cooled down in the heat exchanger through contact with stream S82. Stream S70 then enters the evaporator, actually a direct contact heat exchanger, where liquid butane enters from the bottom (stream S62B). In the evaporator, the butane absorbs its heat of vaporization from the clay-water mixture. As the butane vaporizes, the clay-water stream freezes. An clay-ice mixture enters the condenser as stream S78. The evaporator performs the opposite operation of the evaporator. The ice stream melts while the gaseous butane (stream S86) liquefies through direct contact. Stream S82 contains water and the coagulated clumps of clay at a temperature of 274° K (33° F). This stream enters the heat exchanger cooling incoming stream S70A and then enters the filter where a primarily solid stream (S82B) and a relatively pure water stream (S82C) are produced.

The remainder of the flowsheet is required to pressurize and cool the butane. Gaseous butane leaves the evaporator in stream S74. It is then compressed and enters the first splitter. This splitter is an "imaginary splitter". The flow of stream S74B is 0. The splitter is required because there is a closed butane loop and one too many equations would be written if that splitter were not there (see Locke, 1982, page 79).

The butane stream (still a vapor) is then split into streams S86 and S62D. Stream S86 enters the condenser where it is condensed and leaves as stream S62. Stream S62D runs through the chiller-liquefier, leaving as a liquid in stream S62C. It goes through the valve and mixes with liquid stream S62 to form stream S62B, which enters the evaporator.

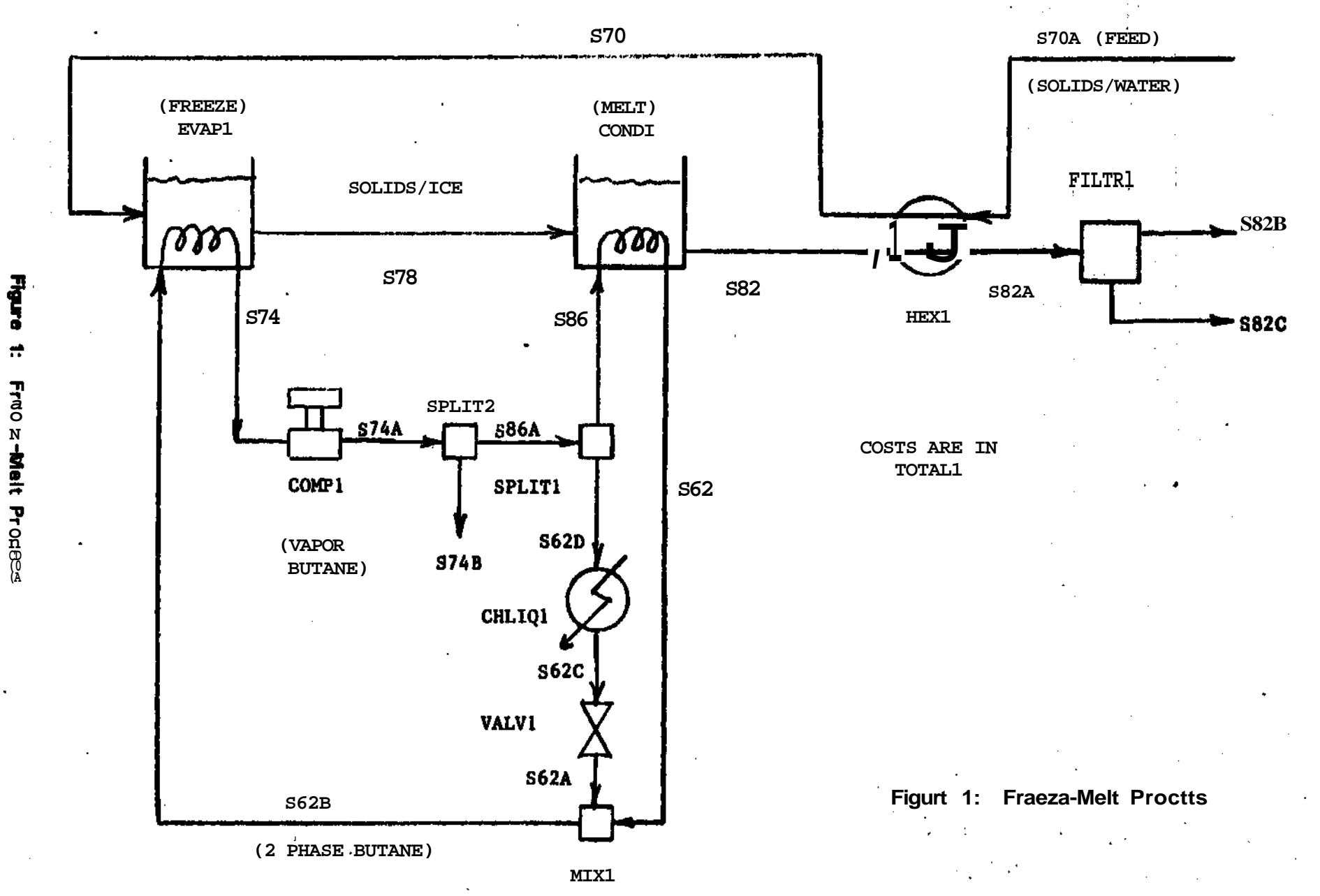

ត

The cost of this flowsheet is extremely sensitive to the temperature of stream S70. If a great deal of heat is exchanged between S70A and S82, then the temperature of S70 is lowered and less butane is needed, lowering the capital and utility costs in the butane recompression loop. One reaches a tradeoff point, however. At some point the capital cost of the heat exchanger makes further exchange of heat economically unattractive. There is an optimal temperature for S70 which minimizes the flowsheet cost.

### **6.2 DESCRIPTION OF THE TERMINAL SESSION**

In the terminal session which follows, the user performs several calculations, the first calculation is a design calculation. It is not an optimization calculation. There are as many equations as there are calculated variables in the flowsheet. This calculation is done to establish a base case for the optimization.

After solving the first (design) calculation, the user releases five specifications in the flowsheet; the temperatures of streams S62, S62C, S74, S74A and S70. Upper and/or lower bounds are set to prevent temperatures from crossing in the heat exchange devices. At this point the user specifies an objective: Minimize the capital cost of the flowsheet. He is now ready to optimize over those unspecified temperatures. He gives the optimize command and converges the flowsheet in a total of 11 iterations. Four of the temperatures are found to be optimal at their bounds. The optimal point is found to be an internal optimum with respect to the fifth temperature, that of stream S70.

The user may wonder whether the calculated temperature of 276.774° K for stream S70 is actually the optimal temperature to minimize the capital cost of the flowsheet. He can find out very easily using ASCEND-II by fixing all the temperatures so that there are no degrees of freedom, and perturbing the temperature of stream S70 upward and downward and noting the effect on the capital cost. He finds that perturbing upward raises the capital cost of the flowsheet. Perturbing downward also raises the capital cost.

The user now wishes to run a different calculation. The flowsheet will stay the same, but he will try to minimize a different variable, the total cost (combined capital and utility) of the flowsheet. He does this by once again releasing the specifications on those five temperatures and by specifying variable TOTAL in variable packet TOTAL as the variable to be minimized. It takes ASCEND-II 13

**iterations to find the optimal solution. Once again the optimum is internal with respect to the temperature of stream S70 (275.233° K), and the user checks that this is the optimum by specifying the five temperatures and raising and lowering the temperature of S70 while calculating the total cost. This experiment verifies that ASCEND-II has found the optimal solution.**

**In the final calculation performed with this flowsheet, the user once again releases the specifications on the temperatures of those five streams and names an objective variable to be minimized. This time he chooses the total utility cost as the object variable. ASCEND-II converges this problem in 19 iterations. At the solution, all five temperatures are at their upper or lower bounds. The optimal temperature of stream S70 is found to be 275° K, the lower bound. It makes sense for S70 to be at that temperature because at 275° the maximum amount of heat is exchanged between S70 and S82, lowering the cooling requirements in the rest of the flowsheet.**

**6.3 SAMPLE SESSION** 

**@RUH FRZ** 

GIVE COMMAND **RESET** 

**RESET** GIVE VALUES FOR INPUT AND OUTPUT FILES DEVICES 20 THROUGH 24 AND 63 DEFAULT TO THE DISK  $\mathbf{1}$ 

 $\mathbf{1}$ 

Tht iiMJi tzAJU ASCENP-II to xiad ¥Ut 1, the. context fitting {lit. Echo p/unting Ju ULppjvmed by not naming an output  $\beta Hz$ .

**GIVE COMMAND RESET** 

**RESET** 

GIVE VALUES FOR INPUT AND OUTPUT FILES DEVICES 20 THROUGH 24 AND 63 DEFAULT TO THE DISK 38 5

38 5

The IUZA'6  $\{iw^\lambda kteX Ju\}$  nzad i>iom  $\{MJL\}$  3£ and zcho-pjuntzd to device  $5/$  tht tejurunal. GIVE COMMAND **FSHEET** C\* THIS IS THE USER INPUT FOR THE SAMPLE OPTIMIZATION PROBLEM. C\* EACH UNIT BEGINS WITH AN FS STATEMENT. C\* THERE IS A TOTAL OF 12 UNITS MODELED IN THIS FLOWSHEET: C\* EVAPORATOR, CONDENSER, TWO SPLITTERS, COMPRESSOR, VALVE, C\* CHILLER-LIQUEFIER, MIXER, FILTER, HEAT EXCHANGER, ENTHALPY C\* EVALUATOR, AND TOTAL COST AND UNTILITIES BLOCK.  $C^*$ C\* FLOW IN STREAM S70A OF 1.8672E7 G-MOL/HR, CLAY MOLE FRACTION C\* OF .00942408 REPRESENTS 50 TON/HR. OF CLAY BEING PROCESSED C\* AT 12% CONCENTRATION BY WEIGHT. FS TOTAL1 TOTAL V TOTAL **TOTAL** G FS EVAP1 EVAP **S70 S78** S74 EVAPVP LOGEV  $\mathbf v$  $S62B$ EN62B **EN74** FS COMP1 COMP **S74**  $S74A$  $\mathbf{v}$ **COMPVP** 

**COMP G FS SPLIT2 SPLIT V S74A S74B S86A SPLIT2 G SPLIT FS SPLIT1 SPLIT V S86A S86 S62D SPLITV G SPLIT FS CONDI COND S82 V S78 S86 S62 CONDVP LOGO EN62 EN86** $\sim$   $-$ **FS CHLIQ1 CHLIQ V S62D S62C CHLIQV G CHLIQ FS VALV1 VALV V S62C S62A VALVE G VALV FS EN62A LIQEN V S62A EN62A G LIQEN FS MIX1 MIX V S62A S62 S62B MIXVP G MIX FS HEX1 HEX V S82 S82A** S70A S70 HEXVP LOGHX **G HEX FS FILTR1 FILTR S82B FILTRV LOGFL V S82A S82C G FILTR EN GIVE COMMAND VPCONX C\* VP AND PT STATEMENTS TIE STREAMS TO PHYSICAL C\* PROPERTIES (BUTANE, WATER, CLAY), ALSO TIE C\* "UNIT<sup>11</sup> VARIABLE PACKS TO ENTHALPY VARIABLE C\* PACKS. FOR EXAMPLE, VARIABLE PACK MIXVP C\* POINTS TO LIQUID ENTHALPY VARIABLE PACKS C\* EN62, EN62A, AND EN62B THROUGH THE WORD C\* ENMIX. THE WORDS ON THE TA AND TE LINES C\* TELL WHAT TYPES OF VARIABLE PACKS ARE C\* ON THE VP LINES, • VP ENMIX EN62 EN62A EN62B TE LIQEN LIQEN LIQEN PT MIXVP ENMIX EN62 VP ENTCON EN86 TE VAPEN LIQEN PT CONDVP ENTCON VP ENEVAP EN62B EN74 TE LIQEN ' VAPEN**

**PT EVAPVP ENEVAP VP STRT1 BUTANE TA PHYPRP PT S62B PT S74A VP STRT2 WATER CLAY TA PHYPRP PT S70 PT S82 VP UTLPK CHLIQV FILTRV COMPVP TE CLHIQV FILTRV COMPVP VP CAPPK CHLIQV FILTRV COMPVP HEXVP EVAPVP CONDVP TE CHLIQV FILTRV COMPVP HEXVP COVAP COVAP PT TOTAL UTLPK CAPPK EN GIVE COMMAND C\* COMMANDS EXPAND AND PREINT AS IN PREVIOUS PROBLEMS C\* C\* THE FETCH COMMAND IS USED HERE TO INITIALIZE C\* PHYSICAL PROPERTY VARIABLE PACKS BUTANE, CLAY. C\* AND WATER. STRT1 STRT1 STRT2 STRT2 ft EXPAND GIVE COMMAND PREINT GIVE COMMAND FETCH FORMAT FOR FETCH, GETCFf GETLO, AND GETUP COMMANDS FE FILE # SOURCE RECORD VP NAME OR TO FETCH ALL POSSIBLE VAR PACKS FE FILE # ALL OR FOR END OF FETCH, GETCF, GETLO, OR GETUP COMMANDS EN FOUND BUTANE FORMAT FOR FETCH, GETCF, GETLO, AND GETUP COMMANDS FE FILE # SOURCE RECORD VP NAME OR TO FETCH ALL POSSIBLE VAR PACKS FE FILE # ALL OR FOR END OF FETCH, GETCF, GETLO, OR GETUP COMMANDS EN**

i i

**20**

 $\sim$   $\sim$   $\sim$   $\sim$   $\sim$ 

**FORMAT FOR FETCH, GETCF, GETLO, AND GETUP COMMANDS FE FILE # SOURCE RECORD VP NAME OR TO FETCH ALL POSSIBLE VAR PACKS FE FILE # ALL OR FOR END OF FETCH, GETCF, GETLO, OR GETUP COMMANDS EN FOUND WATER FORMAT FOR FETCH, GETCF, GETLO, AND GETUP COMMANDS FE FILE # SOURCE RECORD VP NAME OR TO FETCH ALL POSSIBLE VAR PACKS FE FILE # ALL OR FOR END OF FETCH, GETCF, GETLO, OR GETUP COMMANDS EN GIVE COMMAND C\* INITIAL VALUES ARE GIVEN TO THE FOLLOWING VARIABLES C\* BEFORE THE INITIALIZATION ROUTINES ARE CALLED TO C\* INITIALIZE THE REST OF THE VARIABLES IN THE FLOW-C\* SHEET. INVAL TYPE EN FOR END, NAME OF PACK TO SET FLAGS, VALUES, OR BOUNDS S62C (OPTIONAL START) INIT VALUES VARIABLE VALUES (2)275. TYPE EN FOR END, NAME OF PACK TO SET FLAGS, VALUES, OR BOUNDS. S74A (OPTIONAL START) INIT VALUES VARIABLE VALUES (3)124. TYPE EN FOR END, NAME OF PACK TO SET FLAGS, VALUES, OR BOUNDS SPLIT2 (OPTIONAL START) INIT VALUES VARIABLE VALUES 0. TYPE EN FOR END, NAME OF PACK TO SET FLAGS, VALUES, OR BOUNDS LOGFL**

**FOUND CLAY**

**(OPTIONAL START) INIT VALUES VARIABLE VALUES**

 $(1)$ **F**  $T$ **TYPE EN FOR END, NAME OF PACK TO SET FLAGS, VALUES, OR BOUNDS S82B (OPTIONAL START) INIT VALUES VARIABLE VALUES (5).0362 TYPE EN FOR END, NAME OF PACK TO SET FLAGS, VALUES, OR BOUNDS S70A (OPTIONAL START) INIT VALUES VARIABLE VALUES (1)F F F F F 1.8672E7,302.,108.,.99057592,.00942408 TYPE EN FOR END, NAME OF PACK TO SET FLAGS, VALUES, OR BOUNDS LOGHX (OPTIONAL START) INIT VALUES VARIABLE VALUES T T T T TYPE EN FOR END, NAME OF PACK TO SET FLAGS, VALUES, OR BOUNDS HEXVP (OPTIONAL START) INIT VALUES VARIABLE VALUES 907000. 2. 3. TYPE EN FOR END, NAME OF PACK TO SET FLAGS, VALUES, OR BOUNDS SPLITV (OPTIONAL START) INIT VALUES VARIABLE VALUES .9 TYPE EN FOR END, NAME OF PACK TO SET FLAGS, VALUES, OR BOUNDS VALVE (OPTIONAL START) INIT VALUES VARIABLE VALUES 8. TYPE EN FOR END, NAME OF PACK TO SET FLAGS, VALUES, OR BOUNDS S70 (OPTIONAL START) INIT VALUES VARIABLE VALUES F F F F F,1.8672E7,279. 108. .99057592 .00942408 TYPE EN FOR END, NAME OF PACK TO SET FLAGS, VALUES, OR BOUNDS S62B (OPTIONAL START) INIT VALUES VARIABLE VALUES F F F F, 25800000. 275. 109. 1. TYPE EN FOR END, NAME OF PACK TO SET FLAGS, VALUES, OR BOUNDS EN62B (OPTIONAL START) INIT VALUES VARIABLE VALUES 250. TYPE EN FOR END,**

**NAME OF PACK TO SET FLAGS, VALUES, OR BOUNDS EN86 (OPTIONAL START) INIT VALUES VARIABLE VALUES 250. TYPE EN FOR END, NAME OF PACK TO SET FLAGS, VALUES, OR BOUNDS EN74 (OPTIONAL START) INIT VALUES VARIABLE VALUES 250. TYPE EN FOR END, NAME OF PACK TO SET FLAGS, VALUES, OR BOUNDS EN62 (OPTIONAL START) INIT VALUES VARIABLE VALUES 250. TYPE EN FOR END, NAME OF PACK TO SET FLAGS, VALUES, OR BOUNDS EN62A (OPTIONAL START) INIT VALUES VARIABLE VALUES 250. TYPE EN FOR END, NAME OF PACK TO SET FLAGS, VALUES, OR BOUNDS EVAPVP (OPTIONAL START) INIT VALUES VARIABLE VALUES 1. 1. 1. TYPE EN FOR END, NAME OF PACK TO SET FLAGS, VALUES, OR BOUNDS CONDVP (OPTIONAL START) INIT VALUES VARIABLE VALUES .5 .5 .5 TYPE EN FOR END, NAME OF PACK TO SET FLAGS, VALUES, OR BOUNDS LOGEV (OPTIONAL START) INIT VALUES VARIABLE VALUES F,T,F TYPE EN FOR END, NAME OF PACK TO SET FLAGS, VALUES, OR BOUNDS LOGCN (OPTIONAL START) INIT VALUES VARIABLE VALUES T T F TYPE EN FOR END, NAME OF PACK TO SET FLAGS, VALUES, OR BOUNDS EN GIVE COMMAND UNITIN GIVE COMMAND AFTINT GIVE COMMAND**

**RUNVAL TYPE EN FOR END, NAME OF PACK TO SET FLAGS, VALUES, OR BOUNDS S82B (OPTIONAL START) INIT VALUES VARIABLE VALUES (5) F, .0362 TYPE EN FOR END, NAME OF PACK TO SET FLAGS, VALUES, OR BOUNDS S74A (OPTIONAL START) INIT VALUES VARIABLE VALUES (2),F, 284. TYPE EN FOR END, NAME OF PACK TO SET FLAGS, VALUES, OR BOUNDS S62C (OPTIONAL START) INIT VALUES VARIABLE VALUES (2)F,F, 275. 117. TYPE EN FOR END, NAME OF PACK TO SET FLAGS, VALUES, OR BOUNDS S82 (OPTIONAL START) INIT VALUES VARIABLE VALUES (2),F, 274. TYPE EN FOR END, NAME OF PACK TO SET FLAGS, VALUES, OR BOUNDS . S74 (OPTIONAL START) INIT VALUES VARIABLE VALUES (2),F,F 276. 96.53 TYPE EN FOR END, NAME OF PACK TO SET FLAGS, VALUES, OR BOUNDS S78 (OPTIONAL START) INIT VALUES VARIABLE VALUES (2),F TYPE EN FOR END, NAME OF PACK TO SET FLAGS, VALUES, OR BOUNDS S70A (OPTIONAL START) INIT VALUES VARIABLE VALUES F,F,F,F,F, 1.8672E7,302. 108. .99057592 .00942408 TYPE EN FOR END, NAME OF PACK TO SET FLAGS, VALUES, OR BOUNDS S70 (OPTIONAL START) INIT VALUES VARIABLE VALUES (2),F, 279. TYPE EN FOR END, NAME OF PACK TO SET FLAGS, VALUES, OR BOUNDS S62B (OPTIONAL START) INIT VALUES VARIABLE VALUES (3),F TYPE EN FOR END,**

**24**

كمكان المتاريخ والمرادي والمحاربين

 $\sim 100$ 

NAME OF PACK TO SET FLAGS, VALUES, OR BOUNDS  $S62$ (OPTIONAL START) INIT VALUES VARIABLE VALUES  $(2), F,$ 275. TYPE EN FOR END, NAME OF PACK TO SET FLAGS, VALUES, OR BOUNDS EN GIVE COMMAND **SETWTS GIVE COMMAND PRESOL** GIVE COMMAND **EOF** The EOF command Jietuwu contKot to the cue\* It lh always the but command at the teJiminal. in an input &ile. GIVE COMMAND **SOLVE SOLVE** The uueji Aolvt\* this pxobltm. GIVE NAME OF UNIT(S) TO SOLVE UN NAME1 NAME2 ... C/R FOR ALL UNITS **SOLVING** GIVE VALUES FOR MAXIT, CMV6D(1.D-6), REUSE(2),  $STPMAX(0.3)$ ,  $SAMPIV(N)$ ,  $IDEBUG(0)$ 20 20 It converges in 9 iterations. ThJu pKobltm JU a simulation, tktnz ajie, no degnees of freedom. CONVERGED IN 9 ITERATIONS RHS MAGNITUDE 2.208317D-07 MAGNITUDE OF NEWTON STEP 1.143885D-04 VALUE OF ALPHA 1.000000D+00 TOTAL OF 237 VARIABLES 81 FIXED 156 CALCULATED 156 EQUATIONS 0 DEGREES OF FREEDOM 3272 MILLISECONDS CPU TIME 153177 MILLISECONDS CONNECT TIME NUMBER OF PARTIALS UNDER FIXED COLUMNS IS 136 GIVE COMMAND **PRINT** 

**PRINT** 

**TYPE AL FOR ALL USER NAMED VARIABLE PACKS VP NAME(S) FOR SPECIFIC PACK(S) PT NAME(S) FOR POINTER STATEMENT (S) UN NAME(S) FOR USER NAMED VARIABLE PACKS OF SPECIFIC UNIT(S) A\$ FOR ALL VARIABLE PACKS U\$ NAME(S) FOR ALL VARIABLE PACKS OF NAMED UNIT(S) VP S70 S62 S62C S74 S74A TOTAL**

**VP S70 S62 S62C S74 S74A TOTAL**

المتحاولات المستعددة

 $\sim$  -  $\sim$ 

**VARIABLE PACK S70**

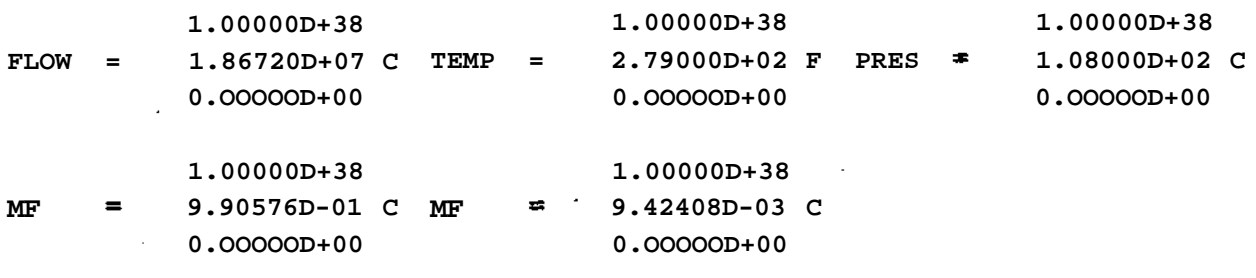

**VARIABLE PACK S62**

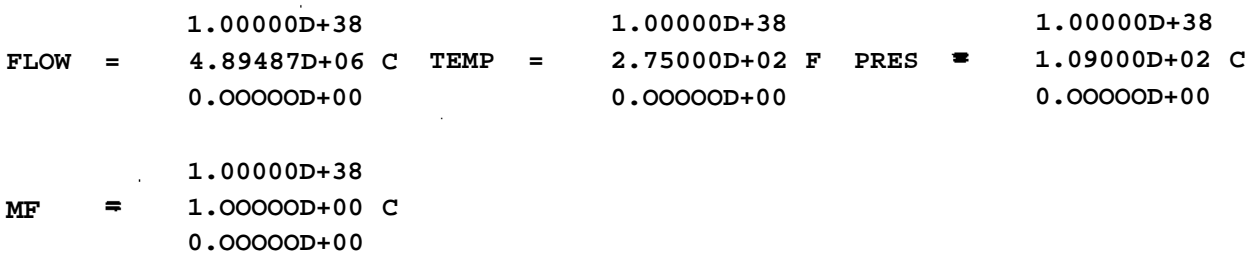

**VARIABLE PACK S62C**

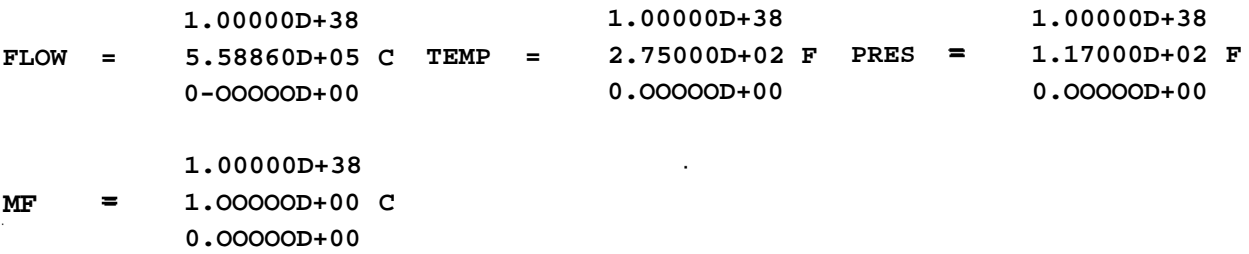

### VARIABLE PACK S74

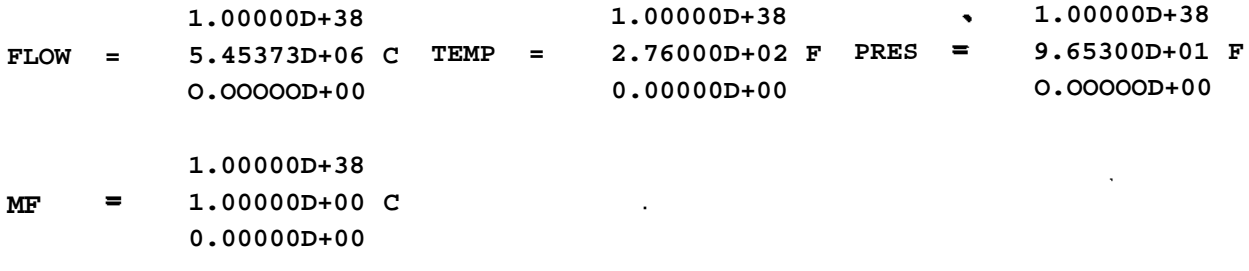

#### VARIABLE PACK S74A

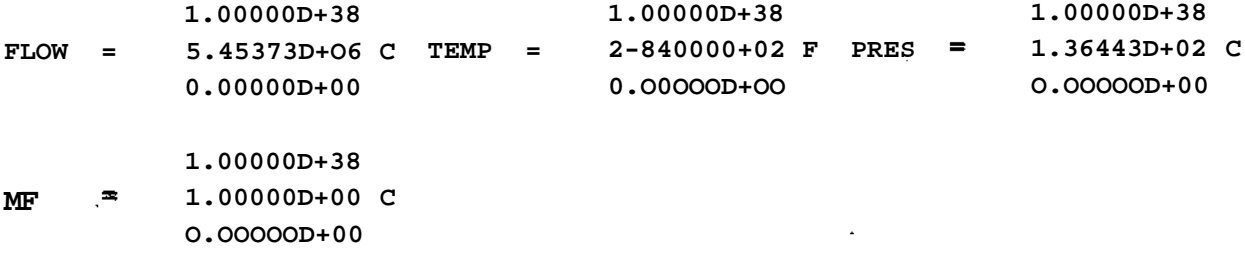

#### VARIABLE PACK TOTAL

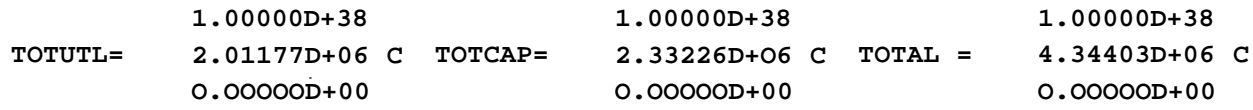

GIVE COMMAND **RESET** 

**RESET** 

GIVE VALUES FOR INPUT AND OUTPUT FILES DEVICES 20 THROUGH 24 AND 63 DEFAULT TO THE DISK 38 5

38 5

The tueji nzaxU monz conmandU fjiom {UUL 3&. Uung thm commands, the. tueji & $f^*$  tkt tzmpejatfwm of Mwuuiu\* S10, S14, S74A, S6Z, and S62C to 6e calcjuJLa&d. ThzAt tejaqpejuUuAjt\* wUUL be rfegAee^ o{ {h&zdom Jin the. optimization calculation. The. tueji aJUo MJU upptA and lovoeji bound\* uohejiz appAopJuate.. GIVE COMMAND

**RUNVAL TYPE EN FOR END, NAME OF PACK TO SET FLAGS, VALUES, OR BOUNDS S70 (OPTIONAL START) INIT VALUES VARIABLE VALUES (TEMP) C TYPE EN FOR END, NAME OF PACK TO SET FLAGS, VALUES, OR BOUNDS S74 (OPTIONAL START) INIT VALUES VARIABLE VALUES (TEMP) C TYPE EN FOR END, NAME OF PACK TO SET FLAGS, VALUES, OR BOUNDS S74A (OPTIONAL START) INIT VALUES VARIABLE VALUES (TEMP) C TYPE EN FOR END, NAME OF PACK TO SET FLAGS, VALUES, OR BOUNDS S62 (OPTIONAL START) INIT VALUES VARIABLE VALUES (TEMP) C TYPE EN FOR END, NAME OF PACK TO SET FLAGS, VALUES, OR BOUNDS S62C (OPTIONAL START) INIT VALUES VARIABLE VALUES (TEMP) C TYPE EN FOR END, NAME OF PACK TO SET FLAGS, VALUES, OR BOUNDS EN GIVE COMMAND PRESOL GIVE COMMAND LOVBND TYPE EN FOR END, NAME OF PACK TO SET LOWER BOUNDS S70 (OPTIONAL START) LOWER BOUNDS (TEMP) 274.5 TYPE EN FOR END, NAME OF PACK TO SET LOWER BOUNDS S74A (OPTIONAL START) LOWER BOUNDS (TEMP) 284. TYPE EN FOR END, NAME OF PACK TO SET LOWER BOUNDS S74 (OPTIONAL START) LOWER BOUNDS**

**28**

 $\cdots$ 

(TEMP) 270. TYPE EN FOR END, NAME OF PACK TO SET LOWER BOUNDS  $S62$ (OPTIONAL START) LOVER BOUNDS (TEMP) 275. TYPE EN FOR END, NAME OF PACK TO SET LOWER BOUNDS  $\mathbf{EN}$ GIVE COMMAND **UPBND** TYPE EN FOR END, NAME OF PACK TO SET UPPER BOUNDS **S70** (OPTIONAL START) UPPER BOUNDS (TEMP) 282. TYPE EN FOR END, NAME OF PACK TO SET UPPER BOUNDS S62C (OPTIONAL START) UPPER BOUNDS (TEMP) 275. TYPE EN FOR END, NAME OF PACK TO SET UPPER BOUNDS  $S74A$ (OPTIONAL START) UPPER BOUNDS (TEMP) 290. TYPE EN FOR END, NAME OF PACK TO SET UPPER BOUNDS S74 (OPTIONAL START) UPPER BOUNDS (TEMP) 275. TYPE EN FOR END, NAME OF PACK TO SET UPPER BOUNDS EN GIVE COMMAND **OBJECT** Undeji tht OBJECT command tht tueji teJUU ASCEWP-II that vajuablt TOTCAP in vcuuuibJU packeX TOTAL U to be. rrujumizzd. MAXIMIZE OR MINIMIZE? (TYPE MAX OR MIN) **MIN** TYPE NAME OF VARIABLE PACKET, NAME OF VARIABLE, OFFSET IF ANY TOTAL TOTCAP GIVE COMMAND **SETWTS**  $Re^{\wedge}$ cole the, vajuablt\* and tquuation\*. **GIVE COMMAND** 

**EOF** Return control to the user. GIVE COMMAND **OPTMIZ OPTNIZ** Start the optimization. **OPTIMIZING** GIVE VALUES FOR MAXIT, CNVGD(1.D-6), SAMPIV(N),  $DIAG(0.0)$ , STPDEC $(0.5)$ , FACT $(1.0)$ , IDEBUG $(0)$  $\overline{3}$  $\overline{\mathbf{3}}$ \*FRSAPR Floating underflow PC= 533134 \*FRSAPR Floating underflow PC= 533144 %FRSAPR Floating underflow PC= 533134 \*FRSAPR Floating underflow PC= 533144 **&FRSAPR Floating underflow**  $PC = 533144$ **&FRSAPR Floating underflow** PC= 531743 DID NOT CONVERGE IN 3 ITERATIONS RHS MAGNITUDE 3.963033D-02 MAGNITUDE OF NEWTON STEP 1.091950D-01 VALUE OF ALPHA 1.000000D+00 VALUE OF TAU 1.000000D+00 ALPHA and TAU are step size parameters. VALUE OF NU 1.045812D+00 MAGNITUDE OF STEP IN DECISIONS 1.066865D-01 VALUE OF THE OBJECTIVE VARIABLE 2.318769D+06 THE OBJECTIVE IS TO MINIMIZE VARIABLE TOTCAP IN PACKET TOTAL NUMBER OF TIGHT CONSTRAINTS  $\boldsymbol{\Lambda}$ THE TIGHT CONSTRAINTS LOWER BOUND OF VARIABLE TEMP IN PACKET S74A UPPER BOUND OF VARIABLE TEMP IN PACKET S74 LOWER BOUND OF VARIABLE TEMP IN PACKET S62 UPPER BOUND OF VARIABLE TEMP IN PACKET S62C THE DECISION VARIABLES ARE Harwell routine MA28 has chosen these variables to be decision variables. VARIABLE FLOW IN PACKET S62D

```
VARIABLE FLOW IN PACKET S86
VARIABLE DELP IN PACKET CHLIQV
VARIABLE Q IN PACKET EN62A
VARIABLE Q IN PACKET EN62
TOTAL OF 237 VARIABLES
   76 FIXED 161 CALCULATED 156 EQUATIONS 5 DEGREES OF FREEDOM
   4137 MILLISECONDS CPU TIME 217111 MILLISECONDS CONNECT TIME
NUMBER OF PARTIALS UNDER FIXED COLUMNS IS 117
GIVE COMMAND
OPTMIZ
OPTMIZ
OPTIMIZING
GIVE VALUES FOR MAXIT, CNVGD(l.D-6), SAMPIV(N),
DIAG(O.O), STPDEC(0.5), FACT(l.O), IDEBUG(O)
1 Y
1 Y
Tht "Y" indicate that tht samt pivot sequence
and Ht&Man UaXxix should bt tutd cu in tht pimvlotu
OFTMIZ command.
%FRSAPR Floating underflow PC= 533144
%FRSAPR Floating underflow " PC= 533134
DID NOT CONVERGE IN 1 ITERATIONS
RHS MAGNITUDE 5.504399D-03
MAGNITUDE OF NEWTON STEP 3.807231D-02
VALUE OF ALPHA 1.000000D+00
VALUE OF TAU 1.000000D+00
VALUE OF NU 5.2996700-01
MAGNITUDE OF STEP IN DECISIONS 2.661225D-02
VALUE OF THE OBJECTIVE VARIABLE 2.347448D+06
THE OBJECTIVE IS TO MINIMIZE VARIABLE TOTCAP IN PACKET TOTAL
NUMBER OF TIGHT CONSTRAINTS 4
THE TIGHT CONSTRAINTS
  LOWER BOUND OF VARIABLE TEMP IN PACKET S74A
  UPPER BOUND OF VARIABLE TEMP IN PACKET S74
  LOWER BOUND OF VARIABLE TEMP IN PACKET S62
  UPPER BOUND OF VARIABLE TEMP IN PACKET S62C
THE DECISION VARIABLES ARE
VARIABLE FLOW IN PACKET S62D
VARIABLE FLOW IN PACKET S86
VARIABLE DELP IN PACKET CHLIQV
```
```
VARIABLE Q IN PACKET EN62A
VARIABLE Q IN PACKET EN62
TOTAL OF 237 VARIABLES
  76 FIXED 161 CALCULATED 156 EQUATIONS 5 DEGREES OF FREEDOM
 * 1262 MILLISECONDS CPU TIME 31131 MILLISECONDS CONNECT TIME
NUMBER OF PARTIALS UNDER FIXED COLUMNS IS 117
GIVE COMMAND
VIOLAT
VIOLAT
l/IOLAT command CCUUZA violated cotutnalnt* to
be reported.
********** VIOLATED CONSTRAINTS ********
    NO CONSTRAINTS VIOLATED
At tkJU point, note havt bztn violated.
GIVE COMMAND
OPTMIZ
OPTMIZ
OPTIMIZING
GIVE VALUES FOR MAXIT, CNVGD(l.D-6), SAMPIV(N),
DIAG(O.O), STPDEC(0.5), FACT(l.O), IDEBUG(O)
3 Y
3 Y
%FRSAPR Floating underflow PC= 533144
%FRSAPR Floating underflow PC= 533134
%FRSAPR Floating underflow PC= 533134
%FRSAPR Floating underflow PC= 533144
%FRSAPR Floating underflow PC= 533144
%FRSAPR Floating underflow PC= 533134
DID NOT CONVERGE IN 3 ITERATIONS
RHS MAGNITUDE 2.237737D-05
MAGNITUDE OF NEWTON STEP 2.Q04419D-05
VALUE OF ALPHA 1.000000D+00
VALUE OF TAU 1.000000D+00
VALUE OF NU 9.087786D-01
MAGNITUDE OF STEP IN DECISIONS 2.272388D-03
VALUE OF THE OBJECTIVE VARIABLE 2.348716D+06
THE OBJECTIVE IS TO MINIMIZE VARIABLE TOTCAP IN PACKET TOTAL
```
**NUMBER OF TIGHT CONSTRAINTS 4**

**THE TIGHT CONSTRAINTS LOWER BOUND OF VARIABLE TEMP IN PACKET S74A UPPER BOUND OF VARIABLE TEMP IN PACKET S74 LOWER BOUND OF VARIABLE TEMP IN PACKET S62 UPPER BOUND OF VARIABLE TEMP IN PACKET S62C THE DECISION VARIABLES ARE VARIABLE FLOW IN PACKET S62D VARIABLE FLOW IN PACKET S86 VARIABLE DELP IN PACKET CHLIQV VARIABLE Q IN PACKET EN62A VARIABLE Q IN PACKET EN62 TOTAL OF 237 VARIABLES • 76 FIXED 161 CALCULATED 156 EQUATIONS 5 DEGREES OF FREEDOM 3724 MILLISECONDS CPU TIME 151505 MILLISECONDS CONNECT TIME NUMBER OF PARTIALS UNDER FIXED COLUMNS IS 117 GIVE COMMAND OPTMIZ OPTMIZ OPTIMIZING GIVE VALUES FOR MAXIT, CNVGD(l-D-6), SAMPIV(N), DIAG(O.O), STPDEC(0.5), FACT(l.O), IDEBUG(O) 3 Y 3 Y %FRSAPR Floating underflow PC= 533144 %FRSAPR Floating underflow PC= 533134 %FRSAPR Floating underflow PC= 533144 %FRSAPR Floating underflow PC= 533134 %FRSAPR Floating underflow PC= 533144 %FRSAPR Floating underflow PC= 531743 DID NOT CONVERGE IN 3 ITERATIONS RHS MAGNITUDE 5.943835D-09 MAGNITUDE OF NEWTON STEP 1.041970D-08 VALUE OF ALPHA 1.000000D+00 VALUE OF TAU 1.000000D+00 VALUE OF NU 1.000082D+00 MAGNITUDE OF STEP IN DECISIONS 3.742476D-05**

VALUE OF THE OBJECTIVE VARIABLE 2.348734D+06 THE OBJECTIVE IS TO MINIMIZE VARIABLE TOTCAP IN PACKET TOTAL NUMBER OF TIGHT CONSTRAINTS 4 THE TIGHT CONSTRAINTS LOWER BOUND OF VARIABLE TEMP IN PACKET S74A UPPER BOUND OF VARIABLE TEMP IN PACKET S74 LOWER BOUND OF VARIABLE TEMP IN PACKET S62 UPPER BOUND OF VARIABLE TEMP IN PACKET S62C THE DECISION VARIABLES ARE VARIABLE FLOW IN PACKET S62D VARIABLE FLOW IN PACKET S86 VARIABLE DELP IN PACKET CHLIQV VARIABLE Q IN PACKET EN62A<br>VARIABLE Q IN PACKET EN62 TOTAL OF 237 VARIABLES 76 FIXED 161 CALCULATED 156 EOUATIONS 5 DEGREES OF FREEDOM 3721 MILLISECONDS CPU TIME 156847 MILLISECONDS CONNECT TIME NUMBER OF PARTIALS UNDER FIXED COLUMNS IS 117 GIVE COMMAND **OPTMIZ OPTMIZ** OPTIMIZING GIVE VALUES FOR MAXIT, CNVGD(1.D-6), SAMPIV(N),  $DIAG(0.0)$ ,  $STPDEC(0.5)$ ,  $FACT(1.0)$ ,  $IDEBUG(0)$  $3<sub>x</sub>$  $3Y$ %FRSAPR Floating underflow PC= 533134 %FRSAPR Floating underflow PC= 533144 CONVERGED IN 1 ITERATIONS **The pAoblzm** kcu convzjigtd bi a total of 11 Jtixjuitloiu. RHS MAGNITUDE 1.806291D-16 MAGNITUDE OF NEWTON STEP 6.610749D-09 VALUE OF ALPHA 1.000000D+00 VALUE OF TAU 1,000000D+00 VALUE OF NU 1.000263D+00 MAGNITUDE OF STEP IN DECISIONS 4.330504D-09 VALUE OF THE OBJECTIVE VARIABLE 2.348734D+06 THE OBJECTIVE IS TO MINIMIZE VARIABLE TOTCAP IN PACKET TOTAL NUMBER OF TIGHT CONSTRAINTS  $\overline{4}$ 4 coYuJjiaJjuU aAe tight at thi solution.

**THE TIGHT CONSTRAINTS LOWER BOUND OF VARIABLE TEMP IN PACKET S74A UPPER BOUND OF VARIABLE TEMP IN PACKET S74 LOVER BOUND OF VARIABLE TEMP IN PACKET S62 UPPER BOUND OF VARIABLE TEMP IN PACKET S62C THE DECISION VARIABLES ARE VARIABLE FLOW IN PACKET S62D VARIABLE FLOW IN PACKET S86 VARIABLE DELP IN PACKET CHLIQV VARIABLE Q IN PACKET EK62A VARIABLE Q IN PACKET EN62 TOTAL OF 237 VARIABLES 76 FIXED 161 CALCULATED 156 EQUATIONS 5 DEGREES OF FREEDOM 1176 MILLISECONDS CPU TIME 15160 MILLISECONDS CONNECT TIME NUMBER OF PARTIALS UNDER FIXED COLUMNS IS 117 GIVE COMMAND PRINT PRINT TYPE AL FOR ALL USER NAMED VARIABLE PACKS VP NAME(S) FOR SPECIFIC PACK(S) PT NAME(S) FOR POINTER STATEMENT(S) UN NAME(S) FOR USER NAMED VARIABLE PACKS OF SPECIFIC UNIT(S)**

**A\$ FOR ALL VARIABLE PACKS U\$ NAME(S) FOR ALL VARIABLE PACKS OF NAMED UNIT(S) VP S62 S62C S74 S74A S70 TOTAL**

**VP S62 S62C S74 S74A S70 TOTAL**

#### **VARIABLE PACK S62**

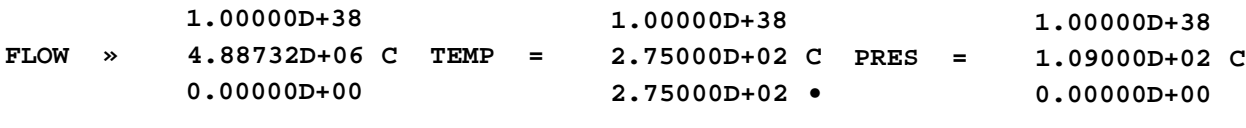

**1.00000D+38 MF = 1-00000D+00 C O.00O0OD+O0**

#### **VARIABLE PACK S62C**

**1.00000D+38 2.75000D+02 1.00000D+38**

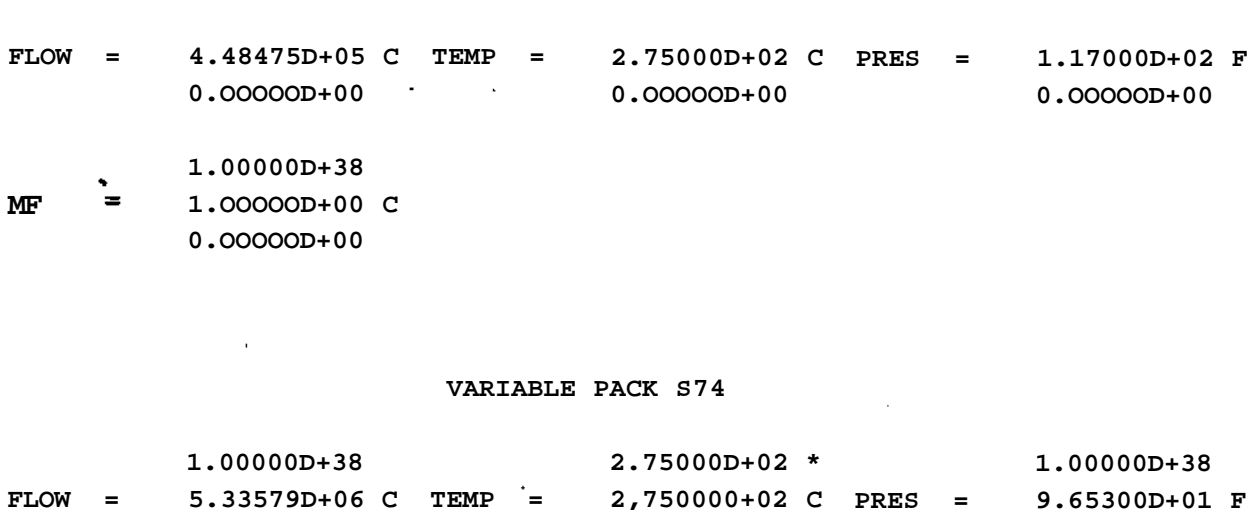

**2.70000D+02**

**0.OOOOOD+00**

**VARIABLE PACK S74A**

 $\sim 100$ 

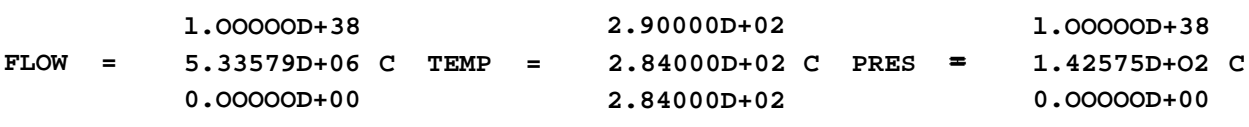

**l.OOOOOD+38 1.OOOOOD+00 C MF**  $=$ 

**MF**

 $=$ 

 $---$ 

. ———- . .

 $\cdots$   $\cdots$   $\cdots$ 

**0.OOOOOD+00**

**0.OOOOOD+00**

**l.OOOOOD+38 1.OOOOOD+00 C 0.OOOOOD+00**

 $\cdots \quad \cdots \quad \cdots \quad \cdots$ 

#### **VARIABLE PACK S70**

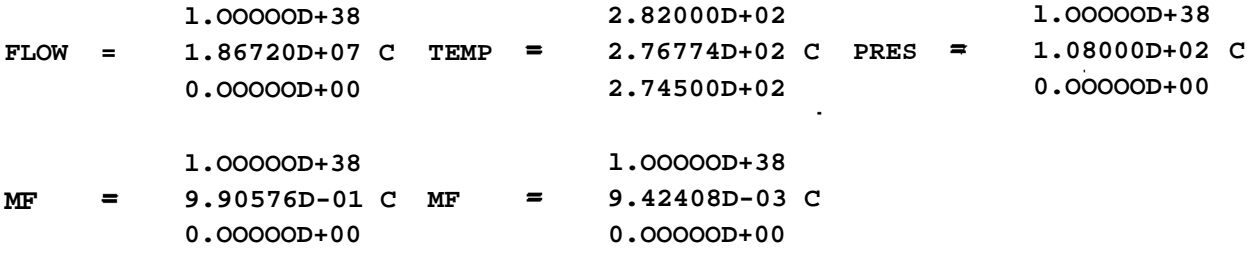

**VARIABLE PACK TOTAL**

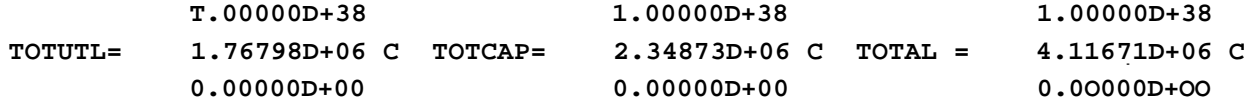

The tempejiatuKt\* o£ vUitam\* S61, S62C, S74 and S74A  $o)$ tz at bound\*. The. optimum i& inttnnal with HZApexA to tht tempejtaJwie. of 6tAtam S70. A tempejurfUHZ in S10 of  $276.774$ ° K give.\* a total capital covt of \$2.34S73E6.

The tueji now  $f_{xx}$  the. live. tzwpejiatu $HZ^*$  and vastier the. tempejuituHt ol  $S10$  up and down to vejU£y that thi& Ju the. optimum. GIVE COMMAND **RUNVAL RUNVAL** TYPE EN FOR END, NAME OF PACK TO SET FLAGS, VALUES, OR BOUNDS  $S62$  $S62$ (OPTIONAL START) INIT VALUES VARIABLE VALUES  $(TEMP) F$  $(TEMP) F$ TYPE EN FOR END, NAME OF PACK TO SET FLAGS, VALUES, OR BOUNDS  $S62C$  $S62C$ (OPTIONAL START) INIT VALUES VARIABLE VALUES  $(TEMP) F$  $(TEMP) F$ TYPE EN FOR END, NAME OF PACK TO SET FLAGS, VALUES, OR BOUNDS  $S74$  $S74$ (OPTIONAL START) INIT VALUES VARIABLE VALUES  $(TEMP)$  F (TEMP) F TYPE EN FOR END, NAME OF PACK TO SET FLAGS, VALUES, OR BOUNDS  $S74A$ 

**S74A (OPTIONAL START) INIT VALUES VARIABLE VALUES (TEMP) F**

# **(TEMP) F TYPE EN FOR END, NAME OF PACK TO SET FLAGS, VALUES, OR BOUNDS S70**

# **S70**

**(OPTIONAL START) INIT VALUES VARIABLE VALUES (TEMP) F 275.**

**(TEMP) F 275. TYPE EN FOR END, NAME OF PACK TO SET FLAGS, VALUES, OR BOUNDS EN**

# **EN GIVE COMMAND PRESOL**

**PRESOL GIVE COMMAND SOLVE**

**SOLVE**

**GIVE NAME OF UNIT(S) TO SOLVE UN NAME1 NAME2 ... C/R FOR ALL UNITS**

**SOLVING GIVE VALUES FOR MAXIT, CNVGD(l.D-6), REUSE(2), STPMAX(0.3), SAMPIV(N), IDEBUG(O)**

**3**

**3**

**ERROR IN SOLV NO. 5 SPECS 1 9.840035D-02 ERROR IN SOLV NO. 5 SPECS 1 9.840035D-02 DID NOT CONVERGE IN 3 ITERATIONS RHS MAGNITUDE 3.057110D-02 MAGNITUDE OF NEWTON STEP 1.330357D-01 VALUE OF ALPHA 1.000000D+00 TOTAL OF 237 VARIABLES 81 FIXED 156 CALCULATED 156 EQUATIONS 0 DEGREES OF FREEDOM 1236 MILLISECONDS CPU TIME 8611 MILLISECONDS CONNECT TIME**

NUMBER OF PARTIALS UNDER FIXED COLUMNS IS 136 GIVE COMMAND SOLVE

SOLVE GIVE NAME OF UNIT(S) TO SOLVE UN NAME1 NAME2 ... C/R FOR ALL UNITS

SOLVING GIVE VALUES FOR HAXIT, CNVGD(l.D-6), REUSE(2), STPMAX(0.3), SAMPIV(N), IDEBUG(O)

# 3 Y

3 Y

 $\mathbf{r}$ 

CONVERGED IN 3 ITERATIONS RHS MAGNITUDE 2.229930D-10 MAGNITUDE OF NEWTON STEP 1.072744D-06 VALUE OF ALPHA 1.000000D+00 TOTAL OF 237 VARIABLES

81 FIXED 156 CALCULATED 156 EQUATIONS 0 DEGREES OF FREEDOM 1150 MILLISECONDS CPU TIME 54091 MILLISECONDS **CONNECT TIME** NUMBER OF PARTIALS UNDER FIXED COLUMNS IS 136 GIVE COMMAND PRINT

#### PRINT

TYPE AL FOR ALL USER NAMED VARIABLE PACKS VP NAME(S) FOR SPECIFIC PACK(S) PT NAME(S) FOR POINTER STATEMENT(S) UN NAME(S) FOR USER NAMED VARIABLE PACKS OF SPECIFIC UNIT(S) A\$ FOR ALL VARIABLE PACKS U\$ NAME(S) FOR ALL VARIABLE PACKS OF NAMED UNIT(S) VP S70 TOTAL

VP S70 TOTAL

#### VARIABLE PACK S70

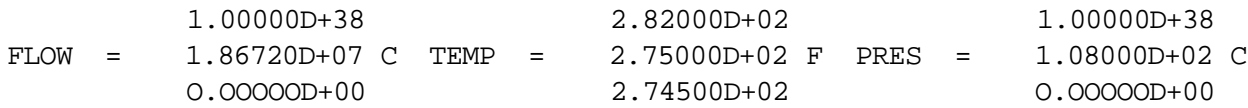

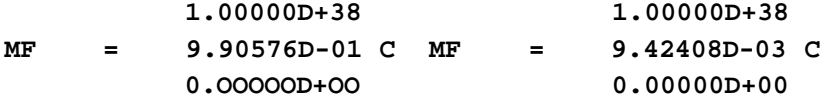

#### VARIABLE PACK TOTAL

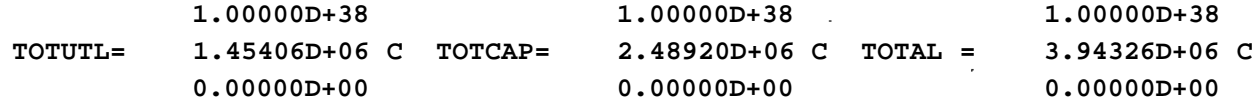

A tewptJiatuJie. of 275° K ACLUZA tkt total capital co6t to \$Z.4S92E6. GIVE COMMAND **RUNVAL** 

**RUNVAL** 

TYPE EM FOR END, NAME OF PACK TO SET FLAGS, VALUES, OR BOUNDS **S70** 

 $S70$ 

(OPTIONAL START) INIT VALUES VARIABLE VALUES (TEMP) 277.5

(TEMP) 277.5 TYPE EN FOR END, NAME OF PACK TO SET FLAGS, VALUES, OR BOUNDS EN

EN GIVE COMMAND PRESOL

PRESOL GIVE COMMAND SOLVE

**SOLVE** GIVE NAME OF UNIT(S) TO SOLVE UN NAME1 NAME2 ... C/R FOR ALL UNITS

SOLVING GIVE VALUES FOR MAXIT, CNVGD(1.D-6), REUSE(2), **STPMAX(0.3), SAMPIV(N), IDEBUG(0)**

**2 DID NOT CONVERGE IN 2 ITERATIONS RHS MAGNITUDE 5.684856EH05 MAGNITUDE OF NEWTON STEP 3.030009D-04 VALUE OF ALPHA 1.0000000+00 TOTAL OF 237 VARIABLES 81 FIXED 156 CALCULATED 156 EQUATIONS 0 DEGREES OF FREEDOM 756 MILLISECONDS CPU TIME 4769 MILLISECONDS CONNECT TIME NUMBER OF PARTIALS UNDER FIXED COLUMNS IS 136 GIVE COMMAND VIOLAT VIOLAT VIOLATED CONSTRAINTS \*\*\*\*\*\*\*\* UPPER BOUND OF VARIABLE TEMP IN PACKET S74 GIVE COMMAND SOLVE SOLVE GIVE NAME OF UNIT(S) TO SOLVE UN NAME1 NAME2 ... C/R FOR ALL UNITS SOLVING GIVE VALUES FOR MAXIT, CNVGD(l.D-6), REUSE(2)<sup>f</sup> STPMAX(0.3), SAMPIV(N), IDEBUG(O) 3 Y 3 Y CONVERGED IN 1 ITERATIONS RHS MAGNITUDE 5.848690D-09 MAGNITUDE OF NEWTON STEP 2.170864D-05 VALUE OF ALPHA 1.000000D+00 TOTAL OF 237 VARIABLES 81 FIXED 156 CALCULATED 156 EQUATIONS 0 DEGREES OF FREEDOM 508 MILLISECONDS CPU TIME 2950 MILLISECONDS CONNECT TIME NUMBER OF PARTIALS UNDER FIXED COLUMNS IS 136 GIVE COMMAND VIOLAT**

**VIOLAT**

 $\overline{2}$ 

\*\*\*\*\*\*\*\*\*\* VIOLATED CONSTRAINTS \*\*\*\*\*\*\*\* UPPER BOUND OF VARIABLE TEMP IN PACKET S74 GIVE COMMAND PRINT

PRINT TYPE AL FOR ALL USER NAMED VARIABLE PACKS VP NAME(S) FOR SPECIFIC PACK(S) PT NAME(S) FOR POINTER STATEMENT(S) UN NAME(S) FOR USER NAMED VARIABLE PACKS OF SPECIFIC UNIT(S) A\$ FOR ALL VARIABLE PACKS U\$ NAME(S) FOR ALL VARIABLE PACKS OF **NAMED** UNIT(S) VP S74 S70 TOTAL

VP S74 S70 TOTAL

**VARIABLE PACK S74**

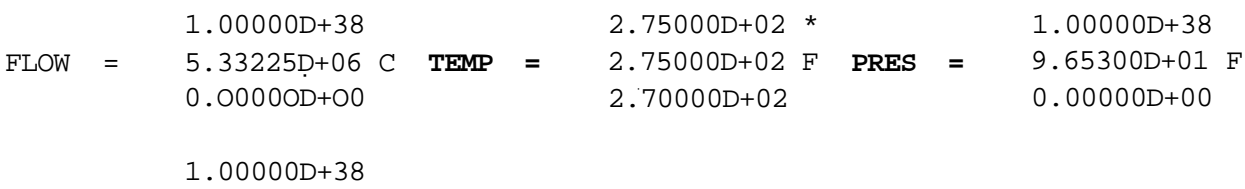

**MF** 1.00000D+00 C 0.00000D+00

## **VARIABLE PACK S70**

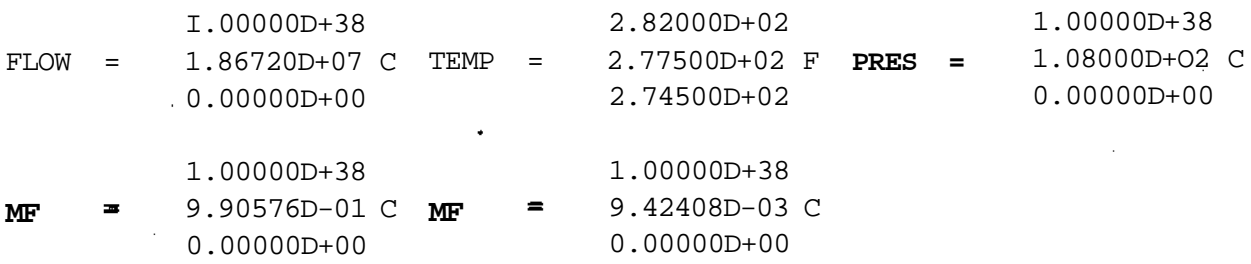

#### VARIABLE PACK TOTAL

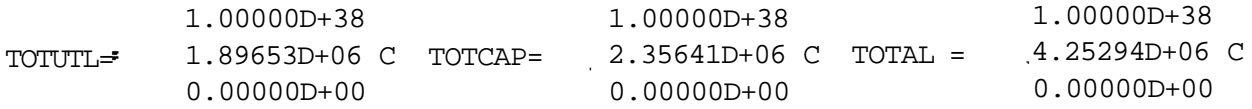

Raiung tht ttrnptnatii Jit of SJO to  $277.5^{\circ}$  K JUMLHZGLMJ\* tht total capital coU to \$2.35641E6, aJUo higher than tht optimum calculated by ASCENV-JI. GIVE COMMAND RUNVAL **RUNVAL** Tht uutJi no Att\* tht tvnptMJwit\* o& tht iivt 6tJvtam6 to bt cfl/cw/fl-fttfT TYPE EN FOR END, NAME OF PACK TO SET FLAGS, VALUES, OR BOUNDS **S70 S70** (OPTIONAL START) INIT VALUES VARIABLE VALUES (TEMP) C (TEMP) C TYPE EN FOR END, NAME OF PACK TO SET FLAGS, VALUES, OR BOUNDS  $S62$  $S62$ (OPTIONAL START) INIT VALUES VARIABLE VALUES (TEMP) C (TEMP) C TYPE EN FOR END, NAME OF PACK TO SET FLAGS, VALUES, OR BOUNDS **S62C S62C** (OPTIONAL START) INIT VALUES VARIABLE VALUES (TEMP) C (TEMP) C TYPE EN FOR END, NAttE OF PACK TO SET FLAGS, VALUES, OR BOUNDS **S74** S74 (OPTIONAL START) INIT VALUES VARIABLE VALUES (TEMP) C  $(TEMP)$  C TYPE EN FOR END,

NAME OF PACK TO SET FLAGS, VALUES<sub>r</sub> OR BOUNDS  $S74A$  $S74A$ (OPTIONAL START) "INIT VALUES VARIABLE VALUES (TEMP) C (TEMP) C TYPE EN FOR END, NAME OF PACK TO SET FLAGS, VALUES, OR BOUNDS EN EN GIVE COMMAND **PRESOL PRESOL** GIVE COMMAND **OBJECT OBJECT** He MXJ> the. objictivt to minimize, vajuxiblt TCfTAL in vajuablz packeX TCfTAL. ThJU vajuabli\* i& the. Mim of alt capital and utility co&U. MAXIMIZE OR MINIMIZE? (TYPE MAX OR MIN) **MIN MIN** TYPE NAME OF VARIABLE PACKET, NAME OF VARIABLE, OFFSET IF ANY **TOTAL TOTAL** TOTAL TOTAL GIVE COMMAND **OPTMIZ OPTMIZ** OPTIMIZING GIVE VALUES FOR MAXIT, CNVGD(1.D-6), SAMPIV(N),  $DIAG(0.0)$ ,  $STPDEC(0.5)$ ,  $FACT(1.0)$ ,  $IDEBUG(0)$  $\overline{3}$  $\overline{\mathbf{3}}$ %FRSAPR Floating underflow PC= 533134 %FRSAPR Floating underflow PC= 531204

**%FRSAPR Floating underflow PO 533144 %FRSAPR Floating underflow PC= 531743 %FRSAPR Floating underflow PC= 533134 %FRSAPR Floating underflow PC= 533144 DID NOT CONVERGE IN 3 ITERATIONS RHS MAGNITUDE 1.670897D-01 MAGNITUDE OF NEWTON STEP 5.828885D-01 VALUE OF ALPHA 5.228612D-01 VALUE OF TAU 1.000000D+00 VALUE OF NU 3.193678D-01 MAGNITUDE OF STEP IN DECISIONS 3.645845D-02 VALUE OF THE OBJECTIVE VARIABLE 3.807182D+06 THE OBJECTIVE IS TO MINIMIZE VARIABLE TOTAL IN PACKET TOTAL NUMBER OF TIGHT CONSTRAINTS 4 THE TIGHT CONSTRAINTS LOWER BOUND OF VARIABLE TEMP IN PACKET S74A UPPER BOUND OF VARIABLE TEMP IN PACKET S74 LOWER BOUND OF VARIABLE TEMP IN PACKET S62 UPPER BOUND OF VARIABLE TEMP IN PACKET S62C THE DECISION VARIABLES ARE VARIABLE FLOW IN PACKET S62D VARIABLE FLOW IN PACKET S86 VARIABLE DELP IN PACKET CHLIQV VARIABLE Q IN PACKET EN62A VARIABLE Q IN PACKET EN62 TOTAL OF 237 VARIABLES 76 FIXED 161 CALCULATED 156 EQUATIONS 5 DEGREES OF FREEDOM 3848 MILLISECONDS CPU TIME 61115 MILLISECONDS CONNECT TIME NUMBER OF PARTIALS UNDER FIXED COLUMNS IS 117 GIVE COMMAND OPTMIZ OPTMIZ OPTIMIZING GIVE VALUES FOR MAXIT, CNVGD(l.D-6), SAMPIV(N), DIAG(O.O), STPDEC(0.5), FACT(l.O), IDEBUG(O) 4 Y 4 Y**

**%FRSAPR Floating underflow PC= 533144**

**%FRSAPR Floating underflow PC= 533134 %FRSAPR Floating underflow . PC= 533134 %FRSAPR Floating underflow PC= 533144 %FRSAPR Floating underflow PC= 533144 %FRSAPR Floating underflow PC= 533134 %FRSAPR Floating underflow PC= 533134 %FRSAPR Floating underflow PC= 533144** DID NOT CONVERGE IN 4 ITERATIONS **RHS MAGNITUDE 5.678692D-03 MAGNITUDE OF NEWTON STEP 3.507210D-02 VALUE OF ALPHA 1.000000D+00 VALUE OF TAU 1.000000D+00 VALUE OF NU 3.552950D+00 MAGNITUDE OF STEP IN DECISIONS 5-287903D-03 VALUE OF THE OBJECTIVE VARIABLE 3.931284D+06 THE OBJECTIVE IS TO MINIMIZE VARIABLE TOTAL IN PACKET TOTAL NUMBER OF TIGHT CONSTRAINTS 4 THE TIGHT CONSTRAINTS LOVER BOUND OF VARIABLE TEMP IN PACKET S74A UPPER BOUND OF VARIABLE TEMP IN PACKET S74 LOWER BOUND OF VARIABLE TEMP IN PACKET S62 UPPER BOUND OF VARIABLE TEMP IN PACKET S62C THE DECISION VARIABLES ARE VARIABLE FLOW IN PACKET S62D VARIABLE FLOW IN PACKET S86 VARIABLE DELP IN PACKET CHLIQV VARIABLE Q IN PACKET EN62A VARIABLE Q IN PACKET EN62 TOTAL OF 237 VARIABLES 76 FIXED 161 CALCULATED 156 EQUATIONS 5 DEGREES OF FREEDOM 5339 MILLISECONDS CPU TIME 105954 MILLISECONDS CONNECT TIME NUMBER OF PARTIALS UNDER FIXED COLUMNS IS 117 GIVE COMMAND OPTMIZ OPTMIZ OPTIMIZING GIVE VALUES FOR MAXIT, CNVGD(l-D-6), SAMPIV(N),**

**DIAG(O.O), STPDEC(0.5), FACT(l.O), IDEBUG(O) 4 Y**

# **4 Y**

l,

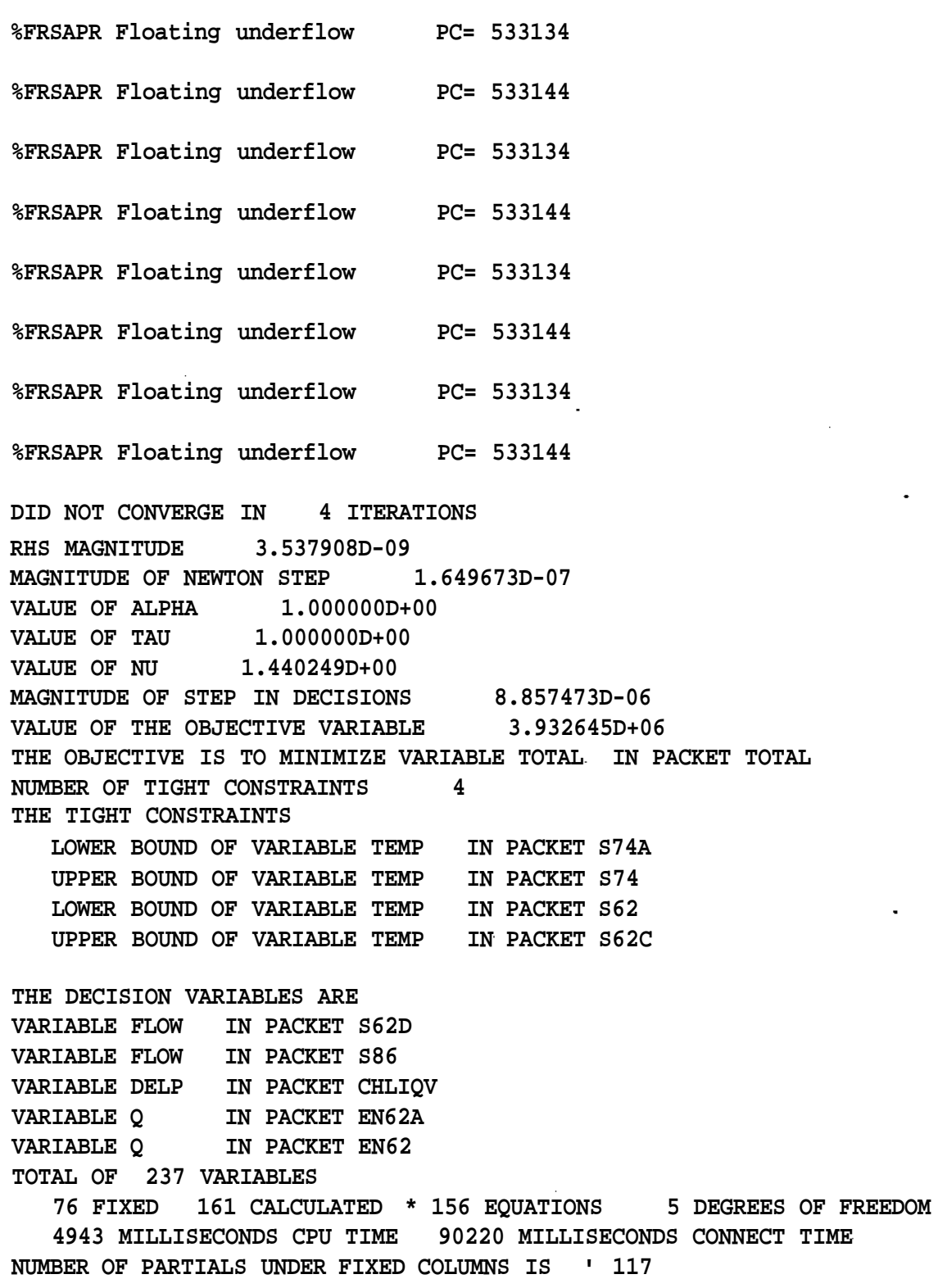

**GIVE COMMAND OPTMIZ** 

**OPTMIZ** OPTIMIZING GIVE VALUES FOR MAXIT, CNVGD(1.D-6), SAMPIV(N),  $DIAG(0.0)$ ,  $STPDEC(0.5)$ ,  $FACT(1.0)$ ,  $IDEBUG(0)$ 5 Y

 $5<sub>x</sub>$ 

%FRSAPR Floating underflow PC= 533134 %FRSAPR Floating underflow PC= 533144 %FRSAPR Floating underflow PC= 533134

%FRSAPR Floating underflow PC= 533144

CONVERGED IN 2 ITERATIONS

TkU pKoblzm converge.\* in 13 ittAcutioru. Once, aginiternal iouK cofUtMubnJU OJUL tight, udvile. the. mJbujnxm Ju u&Uh xuptcA to the. tzmpejiatujie. o£ tthzam S70. RHS MAGNITUDE 6.855309D-16 MAGNITUDE OF NEWTON STEP 3.623683D-10 VALUE OF ALPHA  $1.000000D+00$ VALUE OF TAU  $1.000000D+00$ 9.996357D-01 VALUE OF NU MAGNITUDE OF STEP IN DECISIONS 3.870119D-09 VALUE OF THE OBJECTIVE VARIABLE 3.932645D+06 THE OBJECTIVE IS TO MINIMIZE VARIABLE TOTAL IN PACKET TOTAL NUMBER OF TIGHT CONSTRAINTS  $\overline{\mathbf{4}}$ THE TIGHT CONSTRAINTS LOWER BOUND OF VARIABLE TEMP IN PACKET S74A UPPER BOUND OF VARIABLE TEMP IN PACKET S74 LOWER BOUND OF VARIABLE TEMP IN PACKET S62 UPPER BOUND OF VARIABLE TEMP IN PACKET S62C THE DECISION VARIABLES ARE VARIABLE FLOW IN PACKET S62D VARIABLE FLOW IN PACKET S86 VARIABLE DELP IN PACKET CHLIQV **VARIABLE Q** IN PACKET EN62A VARIABLE Q IN PACKET EN62 TOTAL OF 237 VARIABLES 76 FIXED 161 CALCULATED 156 EQUATIONS 5 DEGREES OF FREEDOM 2323 MILLISECONDS CPU TIME 51861 MILLISECONDS CONNECT TIME

**NUMBER OF PARTIALS UNDER FIXED COLUMNS IS 117 GIVE COMMAND VIOLAT**

**VIOLAT**

**\*\*\*\*\*\*\*\*\*\* VIOLATED CONSTRAINTS \*\*\*\*\*\*\*\* LOWER BOUND OF VARIABLE TEMP IN PACKET S74A GIVE COMMAND PRINT**

## **PRINT**

**TYPE AL FOR ALL USER NAMED VARIABLE PACKS VP NAME(S) FOR SPECIFIC PACK(S) PT NAME(S) FOR POINTER STATEMENT(S) UN NAME(S) FOR USER NAMED VARIABLE PACKS OF SPECIFIC UNIT(S) A\$ FOR ALL VARIABLE PACKS U\$ NAME(S) FOR ALL VARIABLE PACKS OF NAMED UNIT(S) VP S62 S62C S74 S74A S70 TOTAL**

**VP S62 S62C S74 S74A S70 TOTAL**

#### **VARIABLE PACK S62**

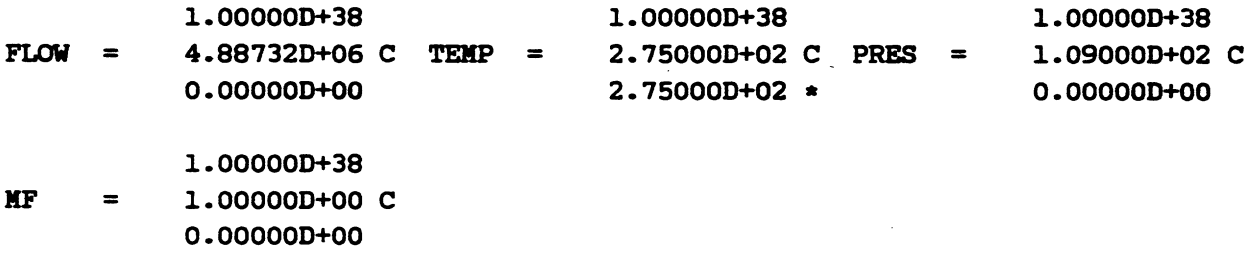

#### **VARIABLE PACK S62C**

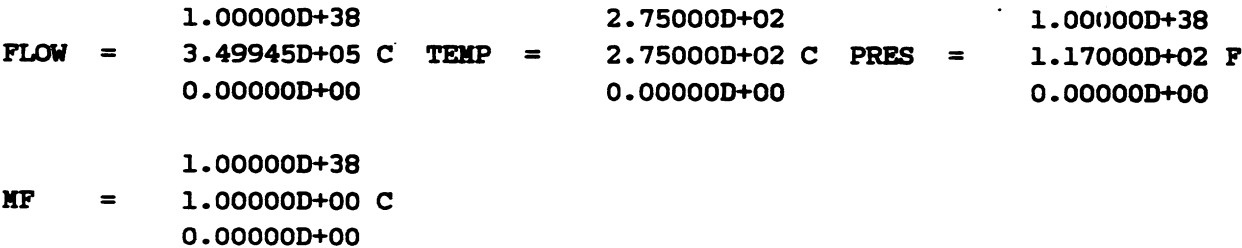

## **VARIABLE PACK S74**

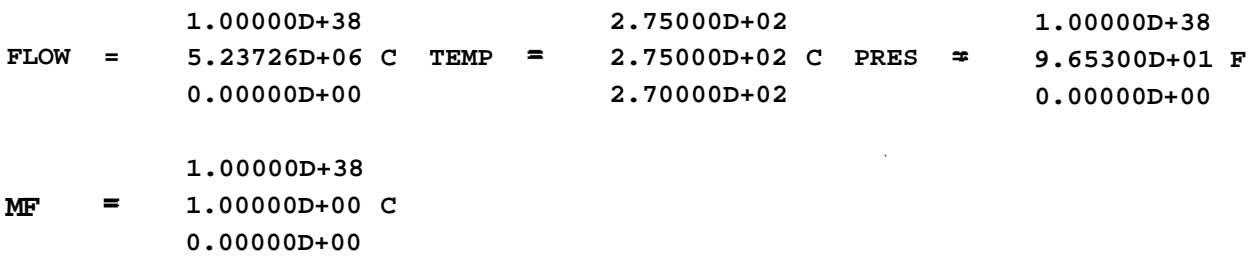

## **VARIABLE PACK S74A**

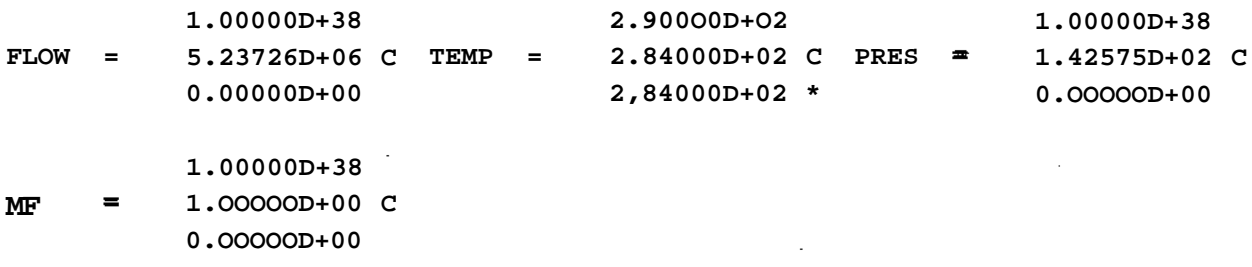

## **VARIABLE PACK S70**

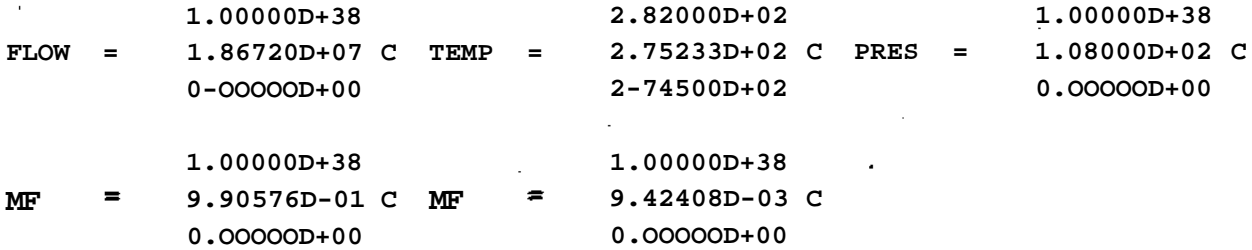

**VARIABLE PACK TOTAL**

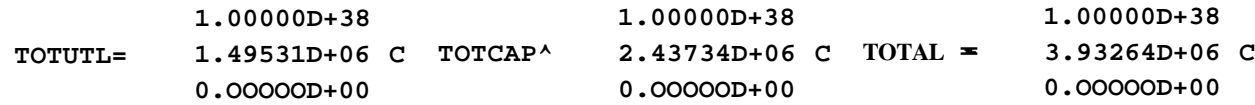

*i \$3.93Z64E6.* **GIVE COMMAND RUNVAL** *in S70 o£* **275.233°** *K a total*

**RUNVAL** Once agcun thz cue  $KWJU$  to be MUit that tkJU  $i^*$  thi optimum. He puitunb\* the temptoratujit of Witam  $S70$ **Atightly highzji and tJUghtly IOUKJL.** TYPE EN FOR END, NAME OF PACK TO SET FLAGS, VALUES, OR BOUNDS  $S62$  $S62$ (OPTIONAL START) INIT VALUES VARIABLE VALUES  $(TEMP) F$ (TEMP) F TYPE EN FOR END, NAME OF PACK TO SET FLAGS, VALUES, OR BOUNDS  $S62C$  $S62C$ (OPTIONAL START) INIT VALUES VARIABLE VALUES  $(TEMP) F$  $(TEMP)$  F TYPE EN FOR END, NAME OF PACK TO SET FLAGS, VALUES, OR BOUNDS  $S74$  $S74$ (OPTIONAL START) INIT VALUES VARIABLE VALUES  $(TEMP) F$  $(TEMP) F$ TYPE EN FOR END, NAME OF PACK TO SET FLAGS, VALUES, OR BOUNDS  $S74A$  $S74A$ (OPTIONAL START) INIT VALUES VARIABLE VALUES  $(TEMP) F$  $(TEMP)$  F TYPE EN FOR END, NAME OF PACK TO SET FLAGS, VALUES, OR BOUNDS  $S70$  $S70$ (OPTIONAL START) INIT VALUES VARIABLE VALUES

**(TEMP) F 275. (TEMP) F 275. TYPE EN FOR END<sup>r</sup> NAME OF PACK TO SET FLAGS / VALUES, OR BOUNDS EN EN GIVE COMMAND PRESOL PRESOL GIVE COMMAND SOLVE SOLVE GIVE NAME OF UNIT(S) TO SOLVE UN NAME1 NAME2 ... C/R FOR ALL UNITS SOLVING GIVE VALUES FOR MAXIT, CNVGD(l.D-6), REUSE(2), STPMAX(0.3), SAMPIV(N), IDEBUG(O) 3 3 ERROR IN SOLV NO. 5 SPECS 1 1.458551D-02 ERROR IN SOLV NO. 5 SPECS 1 1.458551D-02 DID NOT CONVERGE IN 3 ITERATIONS RHS MAGNITUDE 5.381058D-06 MAGNITUDE OF NEWTON STEP 3.373613D-03 VALUE OF ALPHA 1.000000D+00 TOTAL OF 237 VARIABLES 81 FIXED 156 CALCULATED 156 EQUATIONS 0 DEGREES OF FREEDOM 1276 MILLISECONDS CPU TIME 6931 MILLISECONDS CONNECT TIME NUMBER OF PARTIALS UNDER FIXED COLUMNS IS 136 GIVE COMMAND SOLVE SOLVE GIVE NAME OF UNIT(S) TO SOLVE UN NAME1 NAME2 •.• C/R FOR ALL UNITS**

**SOLVING**

**GIVE VALUES FOR MAXIT, CNVGD(l.D-6), REUSE(2), STPMAX(0.3), SAMPIV(N), IDEBUG(O) 3 Y 3 Y CONVERGED IN 1 ITERATIONS RHS MAGNITUDE 3.947056D-11 MAGNITUDE OF NEWTON STEP 6.987953D-07 VALUE OF ALPHA l.OOOOOOD+OO TOTAL OF 237 VARIABLES 81 FIXED 156 CALCULATED 156 EQUATIONS 0 DEGREES OF FREEDOM 490 MILLISECONDS CPU TIME 3283 MILLISECONDS CONNECT TIME NUMBER OF PARTIALS UNDER FIXED COLUMNS IS 136 GIVE COMMAND VIOLAT VIOLAT \*\*\*\*\*\*\*\*\*\* VIOLATED CONSTRAINTS \*\*\*\*\*\*\*\* LOWER BOUND OF VARIABLE TEMP IN PACKET S74A GIVE COMMAND PRINT PRINT TYPE AL FOR ALL USER NAMED VARIABLE PACKS VP NAME(S) FOR SPECIFIC PACK(S) PT NAME(S) FOR POINTER STATEMENT(S) UN NAME(S) FOR USER NAMED VARIABLE PACKS OF SPECIFIC UNIT(S)**

**A\$ FOR ALL VARIABLE PACKS**

**U\$ NAME(S) FOR ALL VARIABLE PACKS OF NAMED UNIT(S)**

**VP S74A S70 TOTAL**

 $\mathbb{R}^2$ 

**VP S74A S70 TOTAL**

**VARIABLE PACK S74A**

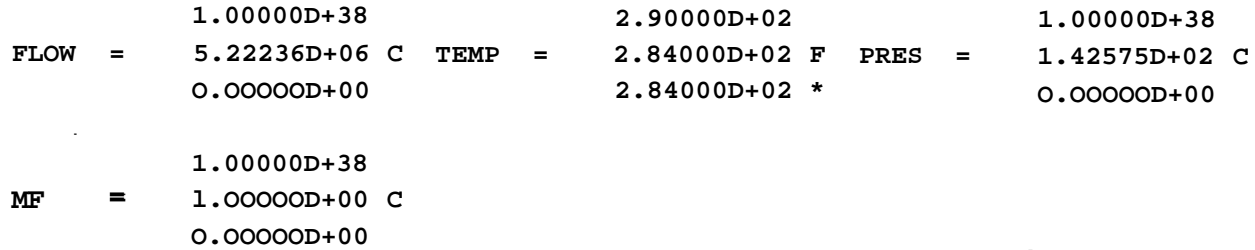

## **VARIABLE PACK S70**

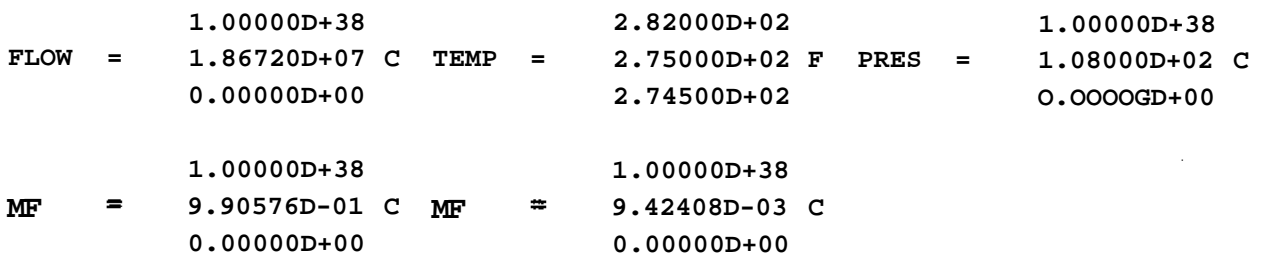

## **VARIABLE PACK TOTAL**

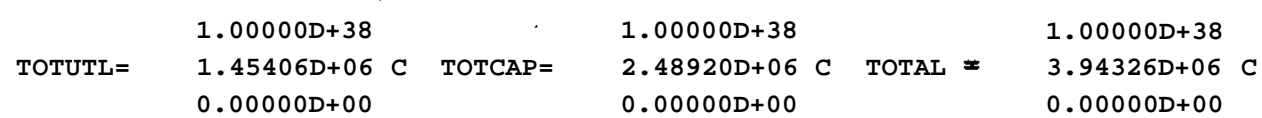

Lowejung the. *temperature of S10 to* 275.<sup>°</sup> *K JUUMA the. total <LOU to S3.94326E6.* **GIVE COMMAND RUNVAL**

**RUNVAL TYPE EN FOR END<sup>r</sup> NAME OF PACK TO SET FLAGS, VALUES, OR BOUNDS S70**

**S70**

**(OPTIONAL START) INIT VALUES VARIABLE VALUES (TEMP) 275.5**

**(TEMP) 275.5 TYPE EN FOR END, NAME OF PACK TO SET FLAGS, VALUES, OR BOUNDS EN**

# **EN GIVE COMMAND PRESOL**

**PRESOL GIVE COMMAND SOLVE**

**SOLVE**

**GIVE NAME OF UNIT(S) TO SOLVE UN NAME1 NAME2 ... C/R FOR ALL UNITS**

**SOLVING GIVE VALUES FOR MAXIT, CNVGD(l.D-6), REUSE(2), STPMAX(0.3), SAMPIV(N), IDEBUG(O) 3 Y 3 Y ERROR IN SOLV NO. 5 SPECS 1 8.12337OD-O2 ERROR IN SOLV NO. 5 SPECS 1 8.123370D-02 DID NOT CONVERGE IN 3 ITERATIONS RHS MAGNITUDE 4.167432D-04 MAGNITUDE OF NEWTON STEP 4.146642D-02 VALUE OF ALPHA 1.000000D+00 TOTAL OF 237 VARIABLES 81 FIXED 156 CALCULATED 156 EQUATIONS 0 DEGREES OF FREEDOM 1126 MILLISECONDS CPU TIME 6916 MILLISECONDS CONNECT TIME NUMBER OF PARTIALS UNDER FIXED COLUMNS IS 136 GIVE COMMAND SOLVE SOLVE GIVE NAME OF UNIT(S) TO SOLVE UN NAME1 NAME2 ... C/R FOR ALL UNITS SOLVING GIVE VALUES FOR MAXIT, CNVGD(l.D-6), REUSE(2), STPMAX(0.3), SAMPIV(N), IDEBUG(O) 3 Y 3 Y CONVERGED IN 1 ITERATIONS RHS MAGNITUDE 4.906400D-07 MAGNITUDE OF NEWTON STEP 1.317807D-04 VALUE OF ALPHA 1.000000D+00 TOTAL OF 237 VARIABLES 81 FIXED 156 CALCULATED 156 EQUATIONS 0 DEGREES OF FREEDOM 521 MILLISECONDS CPU TIME 5485 MILLISECONDS CONNECT TIME NUMBER OF PARTIALS UNDER FIXED COLUMNS IS 136 GIVE COMMAND VIOLAT**

**VIOLAT**

**\*\*\*\*\*\*\*\*\*\* VIOLATED CONSTRAINTS \*\*\*\*\*\*\*\* LOWER BOUND OF VARIABLE TEMP IN PACKET S74A GIVE COMMAND PRINT**

#### **PRINT**

**TYPE AL FOR ALL USER NAMED VARIABLE PACKS VP NAME(S) FOR SPECIFIC PACK(S) PT NAME(S) FOR POINTER STATEMENT(S) UN NAME(S) FOR USER NAMED VARIABLE PACKS OF SPECIFIC UNIT(S) A\$ FOR ALL VARIABLE PACKS U\$ NAME(S) FOR ALL VARIABLE PACKS OF NAMED UNIT(S) VP S74A S70 TOTAL**

**VP S74A S70 TOTAL**

## **VARIABLE PACK S74A**

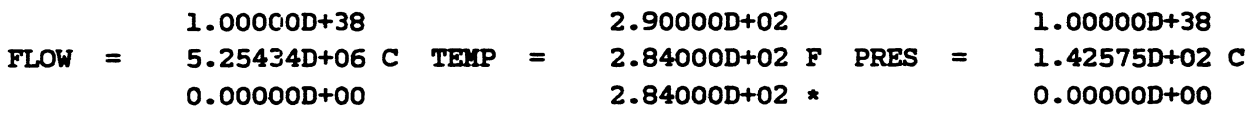

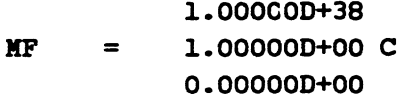

### **VARIABLE PACK S70**

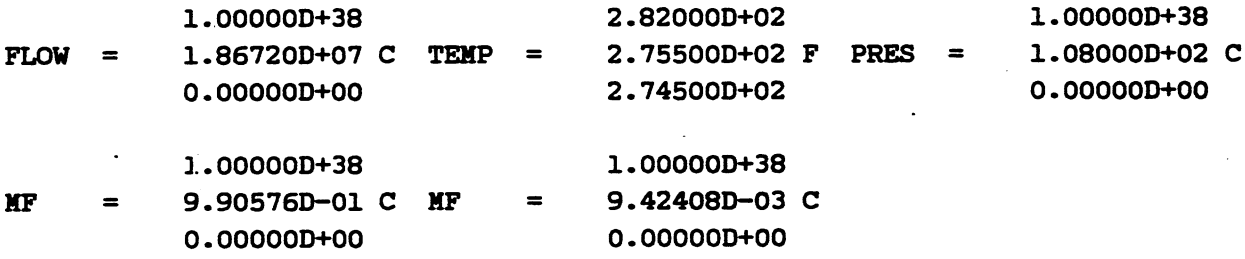

## **VARIABLE PACK TOTAL**

**1.00000D+38 1.00000D+38 1.00000D+38**

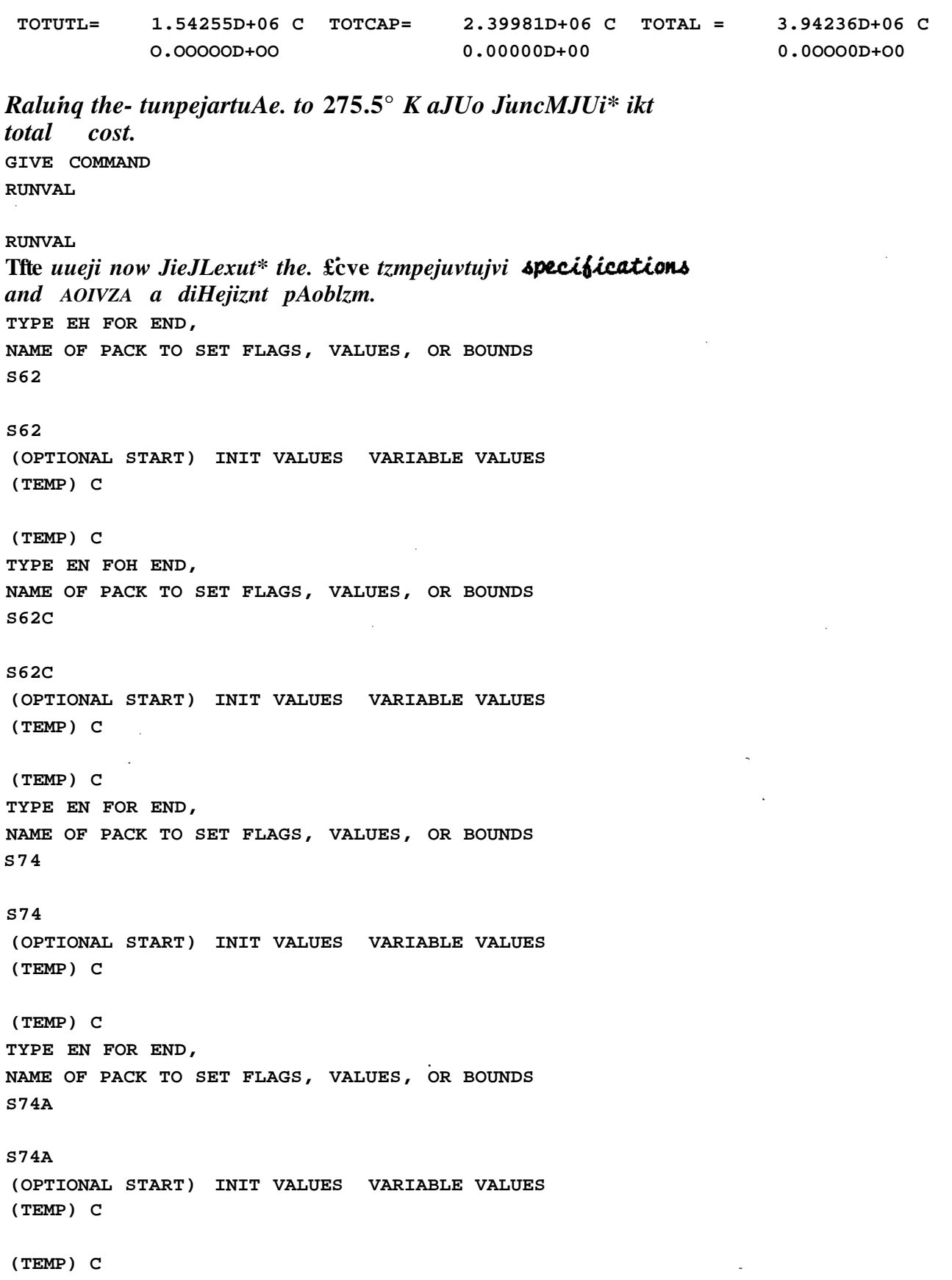

TYPE EN FOR END, NAME OF PACK TO SET FLAGS, VALUES, OR BOUNDS **S70 S70** (OPTIONAL START) INIT VALUES VARIABLE VALUES (TEMP) C (TEMP) C TYPE EN FOR END, NAME OF PACK TO SET FLAGS, VALUES, OR BOUNDS EN EN **GIVE COMMAND PRESOL PRESOL** GIVE COMMAND Undejt tkt OBJECT command fie tztU ASCB/P-II to tnoUmizt total utMtfiiA. the. **OBJECT OBJECT** MAXIMIZE OR MINIMIZE? (TYPE MAX OR MIN) **MIN MIN** TYPE NAME OF VARIABLE PACKET, NAME OF VARIABLE, OFFSET IF ANY TOTAL TOTUTL TOTAL TOTUTL **GIVE COMMAND** OPTMIZ **OPTMIZ** OPTIMIZING GIVE VALUES FOR MAXIT, CNVGD(1.D-6), SAMPIV(N),  $DIAG(0.0)$ ,  $STPDEC(0.5)$ ,  $FACT(1.0)$ ,  $IDEBUG(0)$  $\overline{3}$ 3 %FRSAPR Floating underflow PC= 531204

%FRSAPR Floating underflow PC= 531204

**%FRSAPR Floating underflow PC= 533144 %FRSAPR Floating underflow PC= 531204 %FRSAPR Floating underflow PC= 531204 %FRSAPR Floating underflow PC= 531204 DID NOT CONVERGE IN 3 ITERATIONS RHS MAGNITUDE 7.750054D-03 MAGNITUDE OF NEWTON STEP 3.741913D-02 VALUE OF ALPHA 1-000000D+00 VALUE OF TAU 1.000000D+00 VALUE OF NU 8.918913D-01 MAGNITUDE OF STEP IN DECISIONS 2.306593D-01 I VALUE OF THE OBJECTIVE VARIABLE 1.445954D+06 THE OBJECTIVE IS TO MINIMIZE VARIABLE TOTUTL IN PACKET TOTAL NUMBER OF TIGHT CONSTRAINTS 5 THE TIGHT CONSTRAINTS LOWER BOUND OF VARIABLE TEMP IN PACKET S74A UPPER BOUND OF VARIABLE TEMP IN PACKET S74 LOWER BOUND OF VARIABLE TEMP IN PACKET S62 UPPER BOUND OF VARIABLE AREA IN PACKET HEXVP LOWER BOUND OF VARIABLE Q IN PACKET EN62A THE DECISION VARIABLES ARE VARIABLE AREA IN PACKET HEXVP VARIABLE DELP IN PACKET CHLIQV VARIABLE FLOW IN PACKET S74A VARIABLE Q IN PACKET EN62A VARIABLE Q IN PACKET EN62 TOTAL OF 237 VARIABLES 76 FIXED 161 CALCULATED 156 EQUATIONS 5 DEGREES OF FREEDOM 5593 MILLISECONDS CPU TIME 95921 MILLISECONDS CONNECT TIME NUMBER OF PARTIALS UNDER FIXED COLUMNS IS 117 GIVE COMMAND OPTMIZ OPTMIZ OPTIMIZING GIVE VALUES FOR MAXIT, CNVGD(l.D-6), SAMPIV(N), DIAG(O.O), STPDEC(0.5), FACT(l.O), IDEBUG(O) 5 Y 5 Y**

**%FRSAPR Floating underflow PC= 531204**

**%FRSAPR Floating underflow PC= 531204 %FRSAPR Floating underflow PC= 5^31204 %FRSAPR Floating underflow PC= 531204 %FRSAPR Floating underflow PC= 533144 %FRSAPR Floating underflow PC= 531204 %FRSAPR Floating underflow PC= 533144 %FRSAPR Floating underflow PC= 531204 %FRSAPR Floating underflow PO 474632 %FRSAPR Floating underflow PC= 474666 %FRSAPR Floating underflow PC= 531204 %FRSAPR Floating underflow PC= 531204**

**DID NOT CONVERGE IN 5 ITERATIONS RHS MAGNITUDE 2.513287D-03 MAGNITUDE OF NEWTON STEP 2.647448D-04 VALUE OF ALPHA 1.000000D+00 VALUE OF TAU 1.000000D+00 VALUE OF NU 8.809121D-01 MAGNITUDE OF STEP IN DECISIONS VALUE OF THE OBJECTIVE VARIABLE 2.236069D-01 1.380288D+06 THE OBJECTIVE IS TO MINIMIZE VARIABLE TOTUTL IN PACKET TOTAL NUMBER OF TIGHT CONSTRAINTS 5**

## **THE TIGHT CONSTRAINTS**

**LOWER BOUND OF VARIABLE TEMP IN PACKET S74A UPPER BOUND OF VARIABLE TEMP IN PACKET S74 LOWER BOUND OF VARIABLE TEMP IN PACKET S62 UPPER BOUND OF VARIABLE AREA IN PACKET HEXVP LOWER BOUND OF VARIABLE Q IN PACKET EN62A**

**THE DECISION VARIABLES ARE**

**VARIABLE AREA IN PACKET HEXVP VARIABLE DELP IN PACKET CHLIQV VARIABLE FLOW IN PACKET S74A VARIABLE Q VARIABLE Q IN PACKET EN62 IN PACKET EN62A**

**TOTAL OF 237 VARIABLES 76 FIXED 161 CALCULATED 156 EQUATIONS 5 DEGREES OF FREEDOM 5494 MILLISECONDS CPU TIME 240947 MILLISECONDS CONNECT TIME NUMBER OF PARTIALS UNDER FIXED COLUMNS IS 117 GIVE COMMAND OPTMIZ**

#### **OPTMIZ**

**OPTIMIZING GIVE VALUES FOR MAXIT, CNVGD(l.D-6), SAMPIV(N), DIAG(O-O), STPDEC(0.5), FACT(l.O), IDEBUG(O) 5 Y**

## **5 Y**

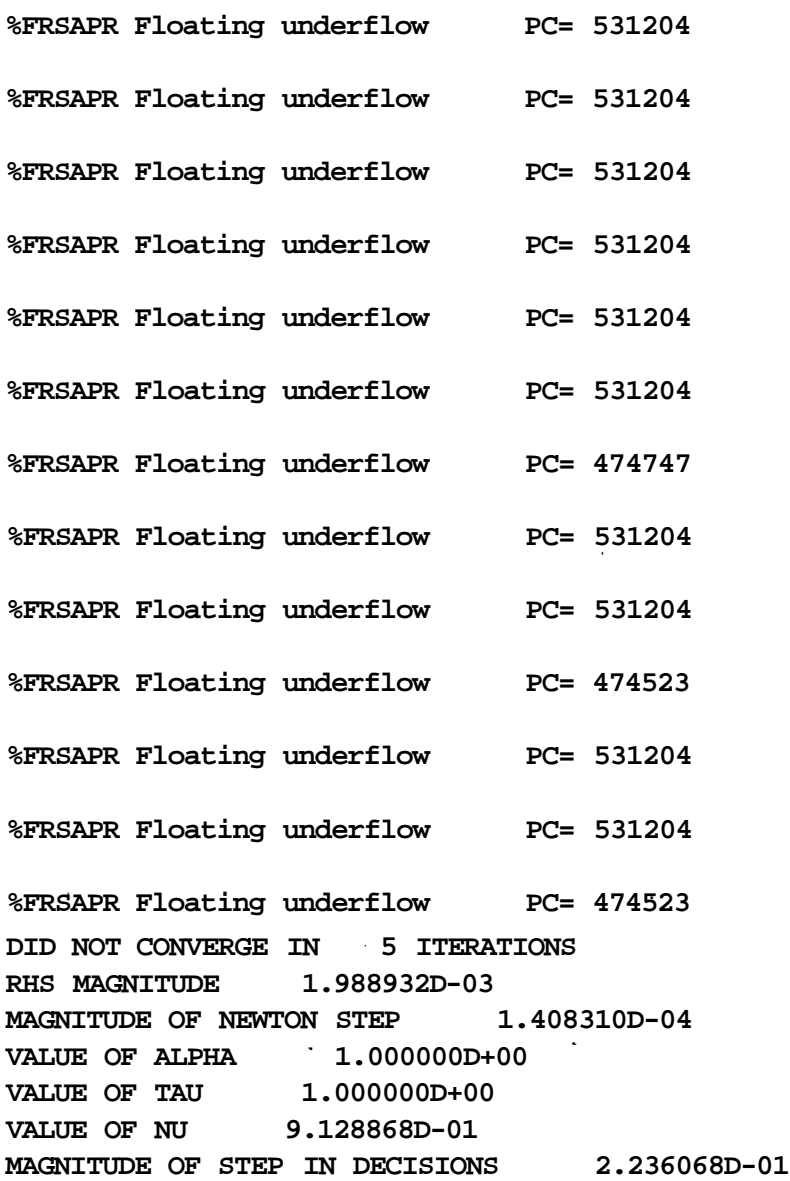

**VALUE OF THE OBJECTIVE VARIABLE 1.346975D+06 THE OBJECTIVE IS TO MINIMIZE VARIABLE TOTUTL IN PACKET TOTAL NUMBER OF TIGHT CONSTRAINTS 5 THE TIGHT CONSTRAINTS LOWER BOUND OF VARIABLE TEMP IN PACKET S74A UPPER BOUND OF VARIABLE TEMP IN PACKET S74 LOWER BOUND OF VARIABLE TEMP IN PACKET S62 UPPER BOUND OF VARIABLE AREA IN PACKET HEXVP LOWER BOUND OF VARIABLE Q IN PACKET EN62A THE DECISION VARIABLES ARE VARIABLE AREA IN PACKET HEXVP VARIABLE DELP IN PACKET CHLIQV VARIABLE FLOW IN PACKET S74A VARIABLE Q IN PACKET EN62A VARIABLE Q IN PACKET EN62 TOTAL OF 237 VARIABLES 76 FIXED 161 CALCULATED 156 EQUATIONS 5 DEGREES OF FREEDOM 5916 MILLISECONDS CPU TIME 186349 MILLISECONDS CONNECT TIME NUMBER OF PARTIALS UNDER FIXED COLUMNS IS 117 GIVE COMMAND OPTMIZ OPTMIZ OPTIMIZING GIVE VALUES FOR MAXIT, CNVGD(l.D-6), SAMPIV(N), DIAG(O.O), STPDEC(0.5), FACT(l.O), IDEBUG(O) 3 Y 3 Y %FRSAPR Floating underflow** i **PC= 474523 %FRSAPR Floating underflow %FRSAPR Floating underflow %FRSAPR Floating underflow PC= 531204 %FRSAPR Floating underflow %FRSAPR Floating underflow PC= 474523 PC= 474523 PC= 531204 PC= 474523 DID NOT CONVERGE IN 3 ITERATIONS RHS MAGNITUDE 1.779622D-03 MAGNITUDE OF NEWTON STEP 1.079014D-04 VALUE OF ALPHA 1.000000D+00**

VALUE OF TAU 1.000000D+00 VALUE OF NU  $9.250184D-01$ MAGNITUDE OF STEP IN DECISIONS 2.236068D-01 VALUE OF THE OBJECTIVE VARIABLE 1.333835D+06 THE OBJECTIVE IS TO MINIMIZE VARIABLE TOTUTL IN PACKET TOTAL NUMBER OF TIGHT CONSTRAINTS 5

## THE TIGHT CONSTRAINTS

LOWER BOUND OF VARIABLE TEMP IN PACKET S74A UPPER BOUND OF VARIABLE TEMP IN PACKET S74 LOWER BOUND OF VARIABLE TEMP IN PACKET S62 UPPER BOUND OF VARIABLE AREA IN PACKET HEXVP The. tyvtem think\* that vcuUablz AREA in HEXVP  $lt >$ at JUU uppeji bound. ThJU valuable. JU a dtcJUlon vcuuablz. The. AtjAtzm muut bt takUng the. maximum allowed stzp in HUM dtcJulon valuable, bicaiui thz OKtai 'AJ > iaji faom it\* uppeji bound.

LOWER BOUND OF VARIABLE O IN PACKET EN62A

```
THE DECISION VARIABLES ARE
```

```
VARIABLE AREA IN PACKET HEXVP
VARIABLE DELP IN PACKET CHLIQV
VARIABLE FLOW IN PACKET S74A
VARIABLE O
             IN PACKET EN62A
VARIABLE Q
              IN PACKET EN62
TOTAL OF 237 VARIABLES
```
76 FIXED 161 CALCULATED 156 EQUATIONS 5 DEGREES OF FREEDOM 3349 MILLISECONDS CPU TIME 127372 MILLISECONDS CONNECT TIME NUMBER OF PARTIALS UNDER FIXED COLUMNS IS 117 **GIVE COMMAND** 

**PRINT** 

#### PRINT

TYPE AL FOR ALL USER NAMED VARIABLE PACKS VP NAME(S) FOR SPECIFIC PACK(S) PT NAME(S) FOR POINTER STATEMENT (S) UN NAME(S) FOR USER NAMED VARIABLE PACKS OF SPECIFIC UNIT(S) A\$ FOR ALL VARIABLE PACKS U\$ NAME(S) FOR ALL VARIABLE PACKS OF NAMED UNIT(S) VP HEXVP

VP HEXVP

VARIABLE PACK HEXVP

 $1 - 00000D + 38$ 1.00000D+38 1.00000D+38 9.07000D+05 F DTCOL =  $COEF =$  $5.24211D-01$  C DTHOT = 5.24211D-01 C  $0.00000D + 00$  $5.00000D-01$ 5.00000D-01 1.00000D+38 1.0000QD+38 1.00000D+38  $2.87738D+02$  C TAVH =  $TAVC =$ 2.88262D+02 C CPC  $\approx$ 1.80000D+01 C  $0.00000D + 00$  $0.00000D + 00$  $0.00000D + 00$ 1.00000D+38  $1.00000D + 38$ 1.00000D+38 **CPC**  $=$ 5.78000D+01 C CPH  $\approx$ 1.80000D+01 C CPH  $\overline{\mathbf{z}}$ 5.78000D+01 C  $0.00000D+00$  $0.00000D+00$  $0.00000D+00$  $1.00000D + 38$  $1.00000D + 38$ 1.00000D+38 9.42693D+09 C XLOG =  $2.00000D+00$  F DTLM = Q  $\equiv$ 5.24211D-01 C  $0.00000D+00$  $-1.00000D+38$  $0.00000D+00$ 1.00000D+38  $1.00000D + 38$ 1.00000D+38  $1.97879D+04$  C CAP80 =  $7.95432D+05$  C LNAR =  $AREA =$ 9.89381D+00 C  $0.00000D+00$  $0.00000D+00$  $-1.00000D + 38$ GIVE COMMAND OPTMIZ OPTMIZ OPTIMIZING GIVE VALUES FOR MAXIT, CNVGD(1.D-6), SAMPIV(N)# DIAG(0.0), STPDEC(0.5), FACT(1.0), IDEBUG(0)  $3$  1.D-6 Y 0- 2. 3 1.EH6 Y 0. 2. Allow tkz dtcJLM.on vcuUablz\* to takz a langen 6tcp than the. dz faatt. %FRSAPR Floating underflow  $PC = 474523$ %FRSAPR Floating underflow PC= 531204 PC= 531204 %FRSAPR Floating underflow %FRSAPR Floating underflow PC= 474523 %FRSAPR Floating underflow  $PC = 474523$ %FRSAPR Floating underflow PC= 531204 %FRSAPR Floating underflow  $PC = 531204$ \*FRSAPR Floating underflow  $PC = 474523$ 

*This problem converges in 19 iterations.* **CONVERGED IN 3 ITERATIONS RHS MAGNITUDE 2.072687D-13 MAGNITUDE OF NEWTON STEP 2-428529D-07 VALUE OF ALPHA 1.000000D+00 VALUE OF TAU 1.OOOOOOD+OO VALUE OF NU 4.000549D-07 MAGNITUDE OF STEP IN DECISIONS 4.033654D-11 VALUE OF THE OBJECTIVE VARIABLE 1.329733D+06 THE OBJECTIVE IS TO MINIMIZE VARIABLE TOTUTL IN PACKET TOTAL NUMBER OF TIGHT CONSTRAINTS 5 THE TIGHT CONSTRAINTS LOWER BOUND OF VARIABLE TEMP IN PACKET S74A LOWER BOUND OF VARIABLE DTHOT IN PACKET HEXVP UPPER BOUND OF VARIABLE TEMP IN PACKET S74 LOWER BOUND OF VARIABLE TEMP IN PACKET S62 LOWER BOUND OF VARIABLE Q IN PACKET EN62A THE DECISION VARIABLES ARE VARIABLE AREA IN PACKET HEXVP VARIABLE DELP IN PACKET CHLIQV VARIABLE FLOW IN PACKET S74A VARIABLE Q IN PACKET EN62A VARIABLE Q IN PACKET EN62 TOTAL OF 237 VARIABLES 76 FIXED 161 CALCULATED 156 EQUATIONS 5 DEGREES OF FREEDOM 3849 MILLISECONDS CPU TIME 118834 MILLISECONDS CONNECT TIME NUMBER OF PARTIALS UNDER FIXED COLUMNS IS 117 GIVE COMMAND PRINT PRINT TYPE AL FOR ALL USER NAMED VARIABLE PACKS VP NAME(S) FOR SPECIFIC PACK(S) PT NAME(S) FOR POINTER STATEMENT(S) UN NAME(S) FOR USER NAMED VARIABLE PACKS OF SPECIFIC UNIT(S) A\$ FOR ALL VARIABLE PACKS U\$ NAME(S) FOR ALL VARIABLE PACKS OF NAMED UNIT(S) VP HEXVP EN62A S62 S62C S74 S74A S70 TOTAL VP HEXVP EN62A S62 S62C S74 S74A S70 TOTAL**

All five *temperatures* are at their bounds. At the same *time that these temeratures reach their bound\*, vanJuxblt\** **£** *Jin EN6ZA and VTHOT Jin HEXVP aJUo Ktack thejji bound\*.*

## **VARIABLE PACK HEXVP**

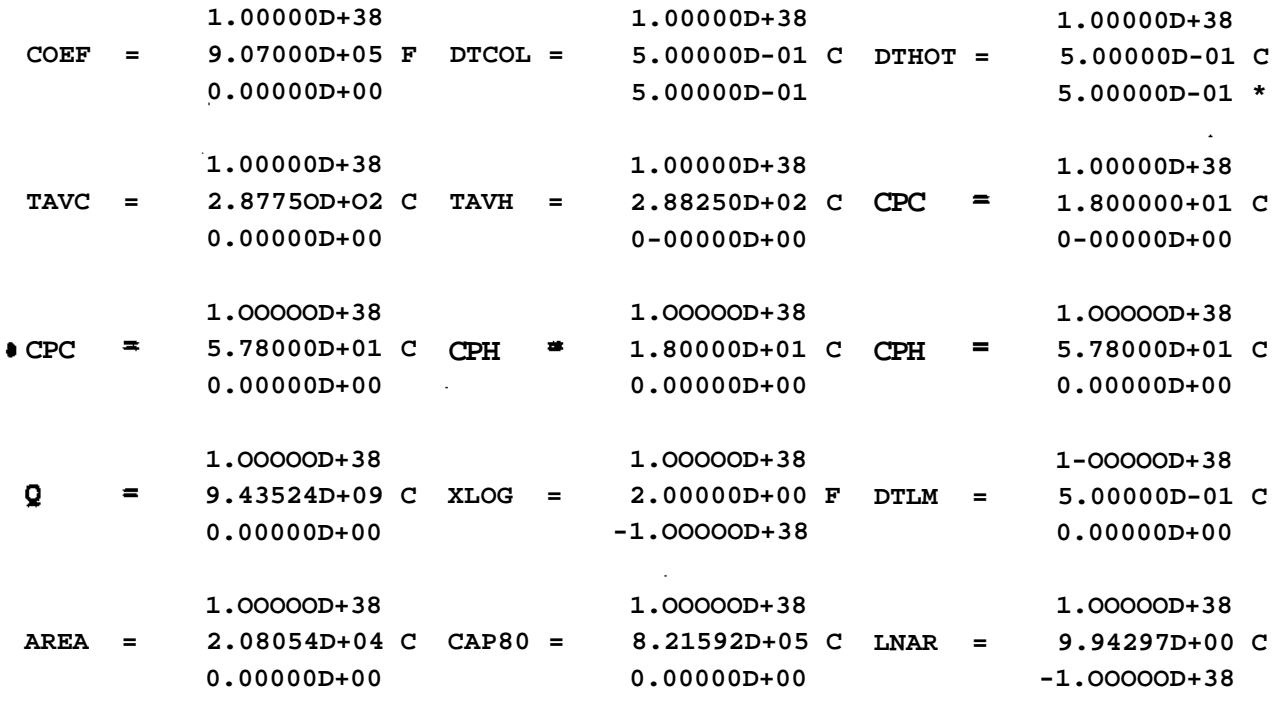

**VARIABLE PACK EN62A**

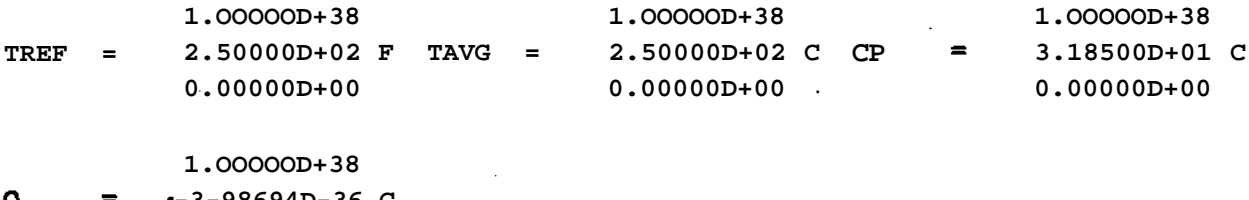

**-3-98694D-36 C 0.00O00D+O0 \***

 $-$ 

**VARIABLE PACK S62**

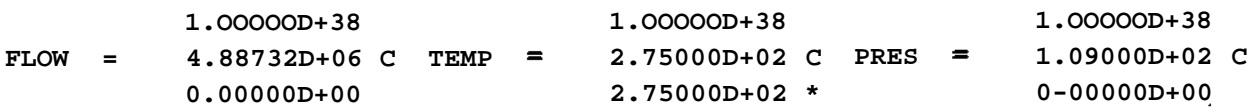

 $\bullet$ 

**1.OOOOOD+38** $\mathcal{L}^{\pm}$ 

**66**

 $\bar{z}$ 

**MF 1.OOOOOD+00 C 0.OOOOOD+00**

 $\sim$   $\sim$ 

## **VARIABLE PACK S62C**

 $\sim 10^{11}$ 

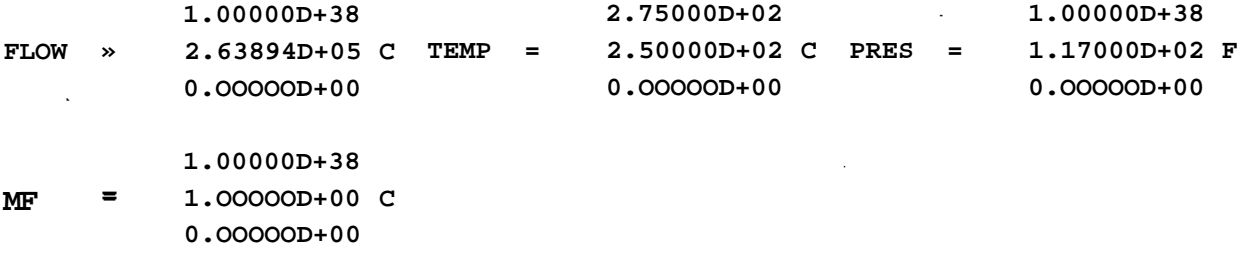

**VARIABLE PACK S74**

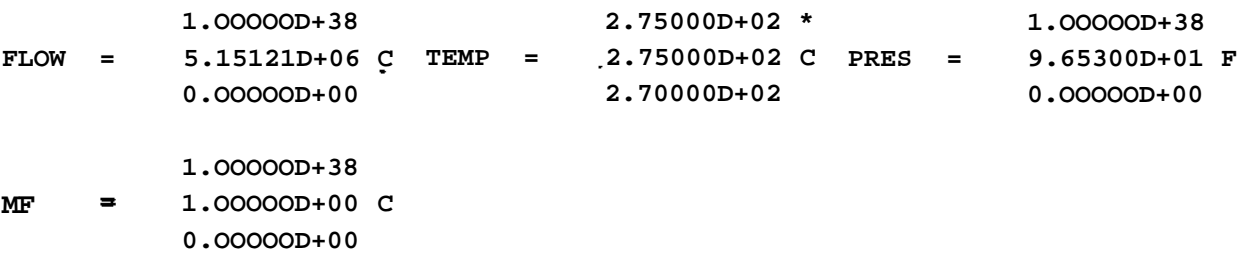

**VARIABLE PACK S74A**

 $\sim$ 

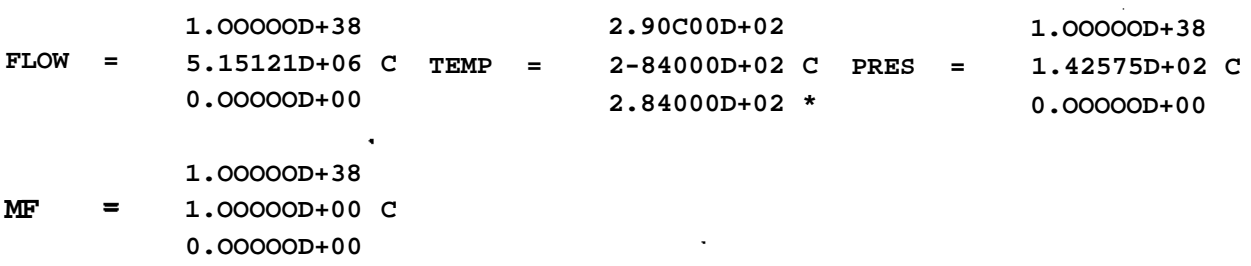

n.

J.

**VARIABLE PACK S70**

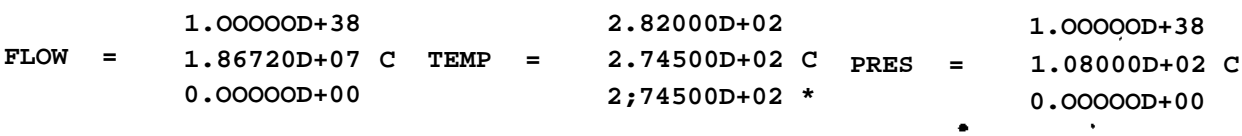

L.
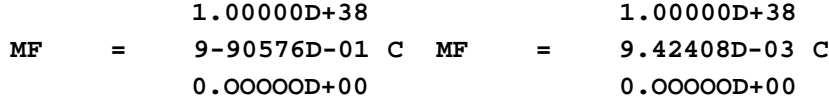

## **VARIABLE PACK TOTAL**

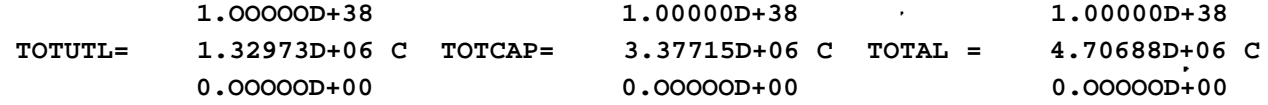

**GIVE COMMAND STOP**

**STOP**

**STOP**

**END OF EXECUTION CPU TIME: 2:26.84 ELAPSED TIME: 59:52.93 EXIT** $\sim$   $\sim$ 

**68**

## **REFERENCES**

- [1] Gill, P.E., W. Murray, M.A. Saunders, and M.H. Wright. Documentation for SOUQPSOL a Fortran package for Quadratic Programming. Technical Report, Systems Optimization Laboratory, Department of Operations Research, Stanford University, 1982.
- [2] Locke, M.H. A Cad Tool which Accommodates an Evolutionary Strategy in Engineering Design Calculations. PhD thesis, Carnegie-Mellon University, September, 1981.

[3] Locke, M.H., R.H. Edahl, and A.W. Westerberg. An Improved Successive Quadratic Programming Optimization Algorithm for Engineering Design Problems. AlChE Journal , 1982. Submitted for Publication.

69